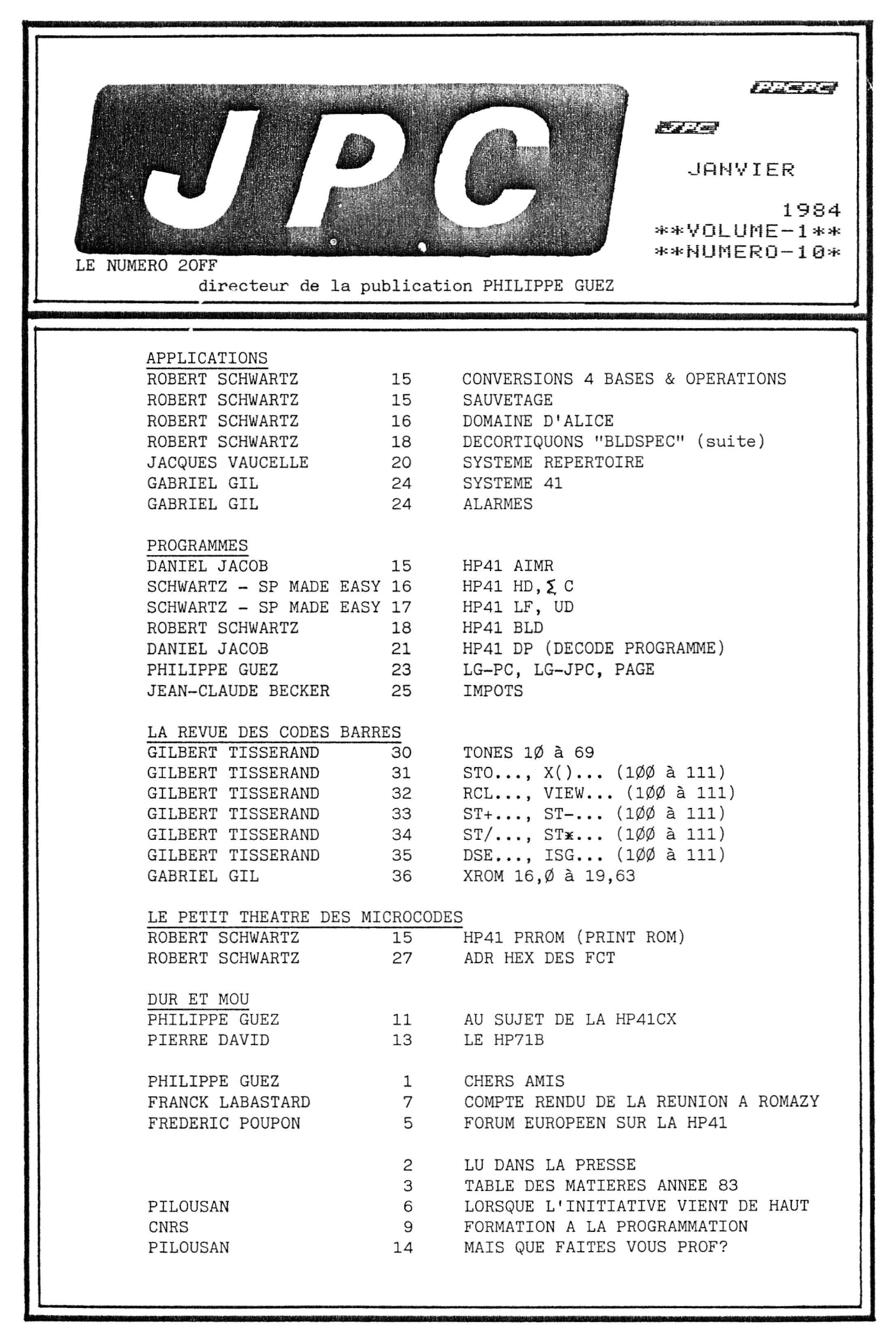

Le PPC PARIS CHAPTER est une association régie par la loi de 1901, enregistrée à la préfecture de PARIS le 2 décembre 1982 sous le numero 82/3240.

CHERS AMIS,

Nous avons un an et les inscriptions continuent d'affluer, j'espère que tout continuera et que la progression sera toujoursaussi bonne. Certains journeaux sont arrivés avec 3 mois de retard mais malgré que des membres ont parlés dans mon dos (ne me dîtes pas qui, je ne veut pas le savoir et je ne leur en veut pas), j'espère que vous n'êtes pas trop déçus par le club et que celui-ci continuera a vivre grace a vous. Je pense que tout Ie sera d'accord pour dire que la qualité est meilleure depuis le numéro 1, mais beaucoup de choses sont encore à mettre au point, car pour le premier numéro du volume 2, nous ne parlerons plus de volume 2 numéro 1 mais de numéro 11 année 84; j'espère cette année pouvoir obtenir pour un prix correct Ie format A3 et laisser tomber Ie format A4; mais d'autres modifications sont en cours de route. J'ai tout de même un petit reproche a vous faire, nous avons beaucoup ecrit Robert et moi dans Ie journal pour vous demander des articles, vos astuces, vos idées, ou tout simplement vas problemes pour d'autres puissent les resoudre, mais je vous en pris, ne restez pas dans votre coin. Le but et la vie d'un club loi de 1901 dépend de votre participation. D'ailleurs comme a si bien écrit Jean Boschat, il suffirai d'un article chacun par trimestre, soit 4 par an donc maintenant 400 articles par an, soit 33articles par mois dans Ie journal. A ce moment, nous aurons un journal d'une certaine epaisseur et assez chouette.

En ce qui concerne l'humour dans Ie journal, nous avons regu un certain nombre de lettre nous demandant de continuer dans ce sens, tandis que personne ne m'a écriten me demandant qu'ils n'en désirent pas donc...

Certains membres furent surpris de constater qu'ils n'avaient pas reçus 10 numéros et que nous reclamions déjà la nouvelle cotisation, mais qu'ils n'aient aucune crainte, leur nouvelle cotisation démarre avec le numéro de fevrier, soit Ie prochain.

Les membres du bureau se joignent à moi pour vous réclamer vos articles et en plus des titres de l'année 83, nous voulons aussi des articles traitant de l'informatique en général, plus de DUR et MOU et pour ceux qui connaissent Ie FORTH, n'oubliez pas que Ie 71B aura un module dans ce langage.

Robert m'a écrit en signalant que sur la table traçante, plumes et encre coutent trés cher aussi je pense qu'il doit calculer son prix de façon qu'il n'en ai pas de sa poche, donc pour ceux qui lui demanderons de code-barrer des programmes, nous vous demanderons de lui demander le prix enmême temps et de surtout de ne pas vous vexer, car ce n'est pas une action commerciale mais seulernent une justice qui doit lui etre rendu, car n'oubliez pas qu'en plus cela prend beaucoup de temps. Un autre service est mis au point cette année par André Oisel, c'est un service de duplication de programme sur cassette et sur cartes magnetiques . Andre met actuellement au point un article d'information de ce nouveau service.

Les membres du bureau et moi même nous vous souhaitons pour la nouvelle année une Heureuse Programmation

PHILIPPE

PS: les membres n'ayant pas encore renouvelle leur ctisation (180FF) ne recevront pas Ie prochain journal

开马

Pu dans la Fre

HEWLETT PACKARD :

+ 31 % POUR LES COMMANDES POUR LES 2 PREMIERS MOIS DU LER Palo Alto : Hewlett Packard Corp annonce que les commande globales ont progressé de 31 % au cours des deux premiers au si l'international. La compagnie prévoit en 1984 de livrer 200 000 ordinateurs personnels dont environ la moitié en HP 150. La compagnie souligne sa satisfaction quant à l'acceptation par le marché du HP 150 et prévoit de dépenser 10 M\$ en publicité pour le système au ler trimestre. Les résultats du ler trimestre seront publiés vers la mi-février.

#### LES PRODUITS

. Hewlett Packard annonce la nouvelle gamme d'imprimantes matricielle HP 2930 à 200 cps comprenant les modèles HP 2932 A pour les applications d'impression réparties, HP 2933 A pour la génération de caractères surdimensionnés et l'impression de codes-barres, HP 2934 A avec impression qualité courrier à 40 ou 67 cps, ainsi que l'imprimante ligne HP 2563 A à 300 lpm. Prix respectifs des 2932 A, 2933 A et 2934 A : 25 289 FF ht ; 28 373 FF ht ; 29 401 FF ht. Prix de la 2563 : 58 596 FF ht, cordon d'alimentation inclus.

BARCODE INDUSTRIE : CREATION D'UNE FILIALE AUX US Paris : Barcode Industrie (ex Intermec France) vient d'installe une filiale aux US ; à New York, Barcode Industries et prévoit d'y réaliser en 1984 un CA de 1 à 2 M\$. La compagnie, spécialisée dans la fabrication de périphériques pour l'impression et la saisie du code à barres, assurera la couverture des US et du Canada par un réseau de revendeurs. En France, elle vient d'ouvrir une agence à Lyon après celle de Montpellier. En Europe, un réseau de distribution est en cours de création. Le chiffre d'affaires 84 devrait s'élever à 20 MFF et le bénéfice à 2,5 MFF.

Lu dans la presse

# **Hewlett-Packard:** des résultats plutôt encourageants

A LORS que le chiffre d'affai-<br>res de DEC s'essouffle et que ses bénéfices marquent une chute très sensible, Hewlett-Packard a connu une année 83 plutôt satisfaisante. En effet, pour son exercice fiscal clos le 31 octobre dernier, la société de Palo Alto a enregistré une croissance de son chiffre d'affaires informatique de 14 %, lequel s'établit à 2420 Mdollars cependant que pour l'ensemble de ses activités (mesures, composants, médical, chimie), le chiffre d'affaires s'élève à 4710 Mdollars. Quant à lui, le bénéfice net a atteint les 432 Mdollars (1,69 dollar par action) en augmentation de 13 % par rapport à celui de l'exercice 82. Ainsi donc, HP se situe aux côtés d'IBM dans le clan restreint des sociétés d'informatique qui n'ont pas été secouées par la conjoncture.

Le total des commandes pour l'exercice fiscal a été de 4,922 milliards de dollars, soit une augmentation de 18 % par rapport à l'exercice fiscal 82 (4,180 milliards de dollars). Les commandes américaine représentent 2,901 milliards de dollars de ce montant, en augmentation de 27 % sur l'exercice fiscal précédent. Les commandes internationales, qui ne sont en hausse que de 7 %, s'élèvent à 2901 milliards de dollars. « Au cours du quatrième trimestre de l'exercice, nous avons été en mesure d'augmenter les volumes d'expédition par rapport au 3<sup>e</sup> trimestre, ce qui s'est traduit par une amélioration du chiffre des bénéfices » a commenté John-A. Young, président de Hewlett-Packard. « Cependant, devait-il poursuivre, il serait souhaitable qu'une amélioration sensible se produisit au niveau des commandes internationales. La plupart des pays ne bénéficient pas encore de la relance économique que nous connaissons aux Etats-Unis. Comme nos marchés internationaux représentent une part importante de l'ensemble de nos activités commerciales, nous restons prudents au seuil de 1984 ». Tout en capitalisant sur ses acquis en gestion (HP 3000), en industrie (HP1000) et en technique (HP200), Hewlett-Packard marque des points dans sa récente politique de recentrage de son approche micro et apparaît ainsi comme un second probable sur ce créneau derrière IBM. A ce sujet, John Young a déclaré que les commandes de l'ordinateur personnel à écran tactile HP 150, introduit sur le marché en septembre dernier, étaient à la hauteur des prévisions faites à ce sujet. Plus de 10 000 unités ont été vendues en un mois. En ce qui concerne la France, Kleber Beauvillain, président du directoire de la filiale française, a indiqué qu'elle s'était dans l'ensemble mieux comportée que la moyenne de l'international. Son chiffre d'affaires global était en effet en hausse de 20 % (2395 MF contre 2000 MF en 82) avec une grande part à l'export qui se situait quant à elle à hauteur de 855 MF. C'est ce dernier facteur qui a contribué aux bénéfices de HP France en 83, lesquels se chiffrent a 67 MF (59 MF en 82), c'est à dire à un niveau jugé comme « encore insuffisant » par Kleber Beauvillain.

PROGAMMES

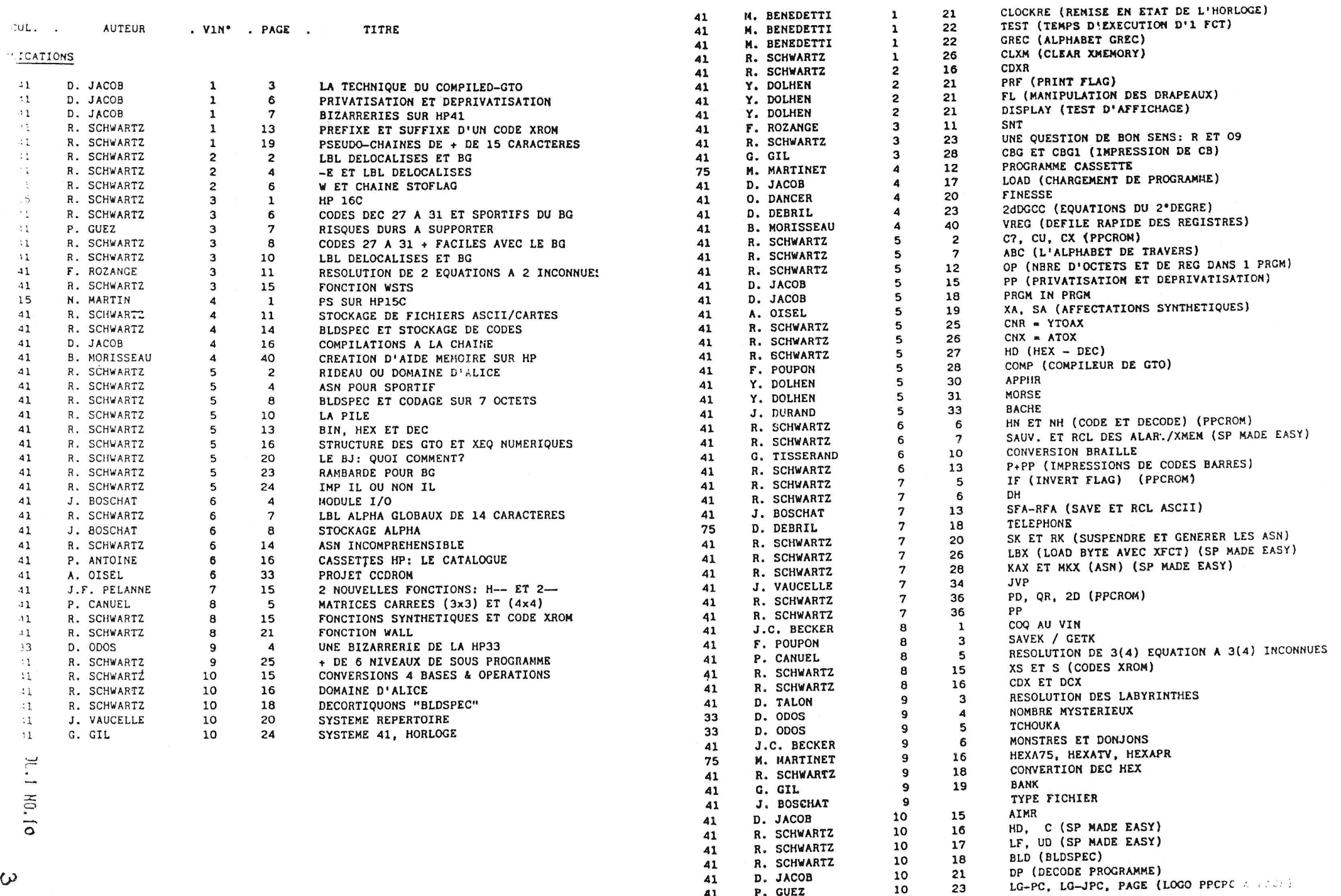

41

41

41

P. GUEZ

J.C. BECKER

 $\frac{10}{10}$ 

23

25

IMPOTS

 $\omega$ 

ELLE

#### REVUE DES CODES BARRES

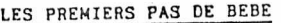

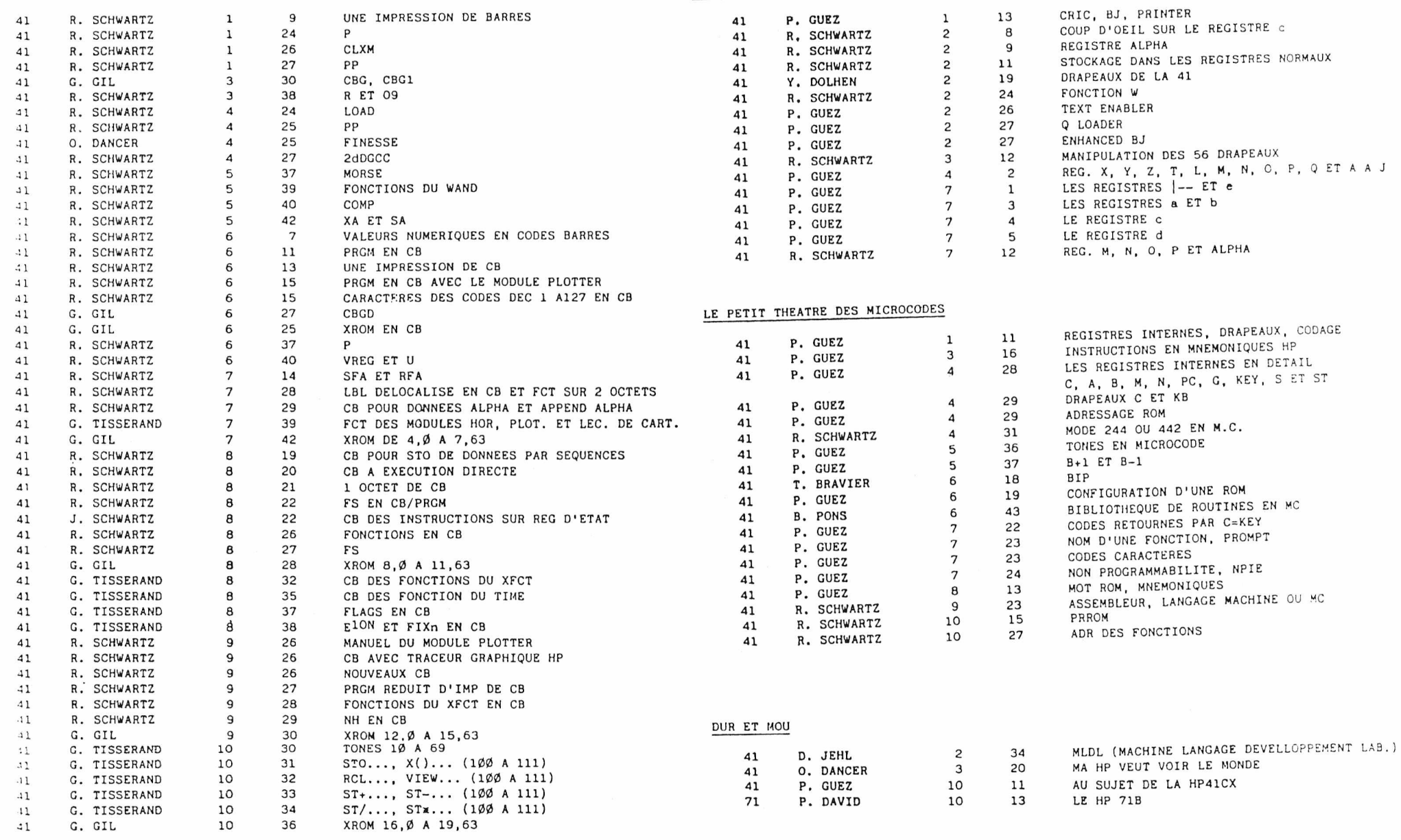

ELLS

 $\mathcal{I}$ 

**AUL 1 HU 10** 

#### Forum européen sur la HP 41.

Le 7 Janvier dernier s'est tenu à Paris le premier forum européen sur la HP 41. S'étaient déplacés pour nous rendre visite et se rencontrer nos homologues Hollandais et Allemands, tous deux représentés par deux de leurs plus éminents membres.

Ces deux clubs, plus agés que le notre et donc plus importants, ont des projets très interressants, et qui sont sur le point d'aboutir.

Vous avez déjà lu dans ces colonnes des informations sur la 'CCD ROM'. Une bonne partie des fonctions de cette mémoire morte est déjà implémentée et le produit final est prévu pour Mai-Juin. Il est à noter que cette rom se présentera sous la forme d'un module enfichable Hewlett-Packard et ne nécéssitcra pas de lexcteur. Pour une description des fonctions prévues, vous pouvez vous reporter à nos numéros antérieurs. La commercialisation en France va être confiee au ?PC Paris, elle aura deux axes principaux: les membres de notre club, qui bénéficieront de conditions avantageuses, et certains distributeurs importants. Le bureau se tiendra a votre disposition afin que vous puissiez voir cette rom et ses fonctions. Le manuel du module sera bien entendu rédigé en langue française.

Avec les Hollandais, nous passons du logiciel au matériel. Un MLDL est en cours de développement, et devrait être disponible auprès de Paris en Février. Contrairement à ce que quelque langue mercantile et semblant bien mal renseignée professe, cet appareil ne sera pas dépourvu de mémoire morte, puisqu'il contiendra 8 Kmots de mémoire vive et 24 ( oui! Vingt-quatre!) Emots de mémoire morte. Dans l' état actuel de nos informations, ce MLDL, dont la commercialisation en France sera également assurée par le PPC Faris, devrait être vendu à un prix un peu inférieur à 2500 FF. ( Ceci le rend tout à fait concurrentiel avec les produits français actuellement sur le marché, vu sa puissance). Si vous désirez passer en microcode, il est donc certainement interressant de patienter un tout petit mois et de comparer...

Mais, peut-être vous dites vous que vous en aurez pour quelque temps à pondre 24 K d'eproms, et que donc la différence de prix (qui peut être n'éxistera pas!) n'en vaut peut être pas la chandelle. Alors lisez bien la suite et n'hesitez pas à demander un sunplément d'information orale!

EL 3

Si vous avez dexà programmé un MIDL, ou vu faire cette opération, vous avez certainement du vous dire que la simplicité d'écriture du langage utilisateur était bien loin ( et encore je suis gentil !). Arne Lührs et ses amis se sont dit la même chose, mais eux, ils ont trouvé la parade: ils nous ont pondu un superbe petit assembleur qui redéfinit entièrement votre clavier, et permet une programmation en assembleur aussi rapide qu'en utilisateur: la plupart des fonctions sont obtenues en trois pressions de touches, en tapant la partie significative de la mnémonique, et on passe au mot suivant, comme en utilisateur. Ajoutez à cela des modes d'édition des plus p performants.... Cette philosophie du microcode est quand même bien plus alléchante que ce que l'on voit habituellement; surtout quand on sait que cet assembleur est livré d'origine avec le MLDL.

QUAND JE VOUS DISAIS DE NE PAS VOUS PRECIPITER !!!

Allez, je vous laisse jusqu'à la prochaine réunion! (peutêtre bien en Février.)

F. POUPON.

P.S. Vous pouvez téléphoner à Philippe au 233 87 73, à Pierre au 867 68 93, à Frédéric au 680 07 34, ou à Jean-Claude au 375 61 67.

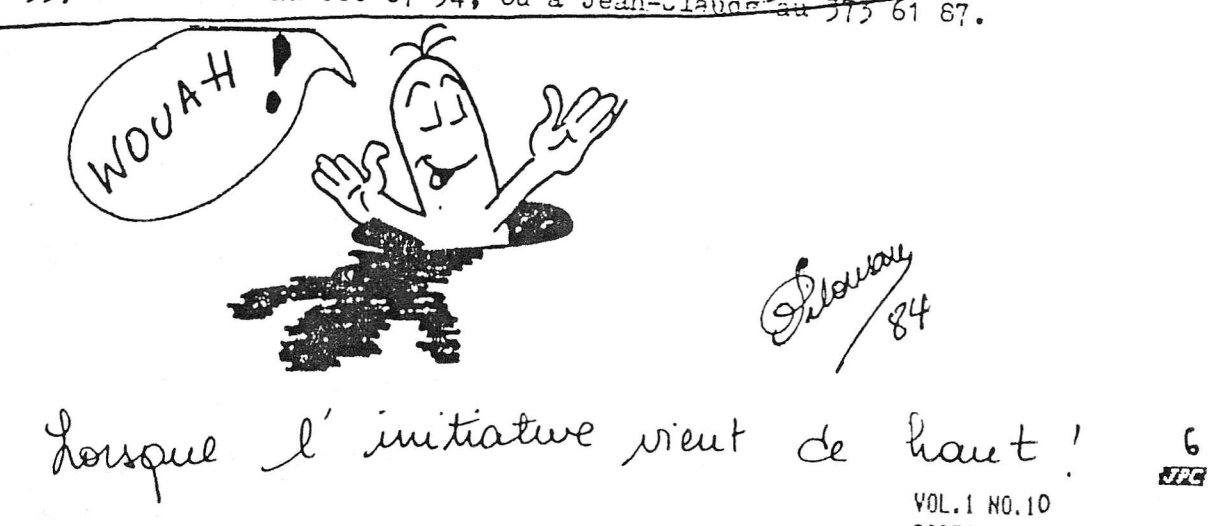

Franck Lebastard 9672T35P43 Contact Bretagne PPC-T 10, rue de la Jalousie 35600 Redon Rennes, le 24 janvier 1984

Reunion en Bretagne les 21-22 janvier 1984, a Romazy, chez Pa trick Cahierre (T340).

Encore une grande première en Bretagne puisque nous nous sommes rencontrés durant un week end entier, ce qui nous a permis de faire de bons échanges d'idées, d'astuces, et de très nombreuses démonstrations de matériels.

Etaient présents à cette réunion PPC, Gilbert Blanchet (T297) de Plérin (22), Jean-Louis Brégeault (T51) et son fils de Cérences (50), Patrick Cahierre (T340) de Guer (56) (merci pour la maison !), Alain Droneaud (T382) de Coüéron (44), Thierry Gatineau (T419) de Redon (35) Georges-Noël Nicolas (T438) de Crozon (29), Guy Moineau (T395) également de Redon (35), Olivier Pougeon (T62P64) de Quiberon (56), Etienne Poupée (T183) de Paris (75), Cyril Reigner (T282) de St-Herblain (44), Didier Renévot (T388) de Plogonec (29), Robert Schwartz (T178) de Bondy (93), Bruno Tradez (T120) de Blain (44), Jacques Vaucelle (T106 P21) de Romagné (35), et moi-même (T35P43) de Redon (35); soit seize membres PPC-T.

Toujours beaucoup de materiels, de nombreuses boucles hp-il,etc, c'est la raison Dour laquelle je ne citerai que les materiels "originaux" pour la circonstance. A noter que grace à Alain, on a eu sous les yeux la totalité des calculateurs Hewlett Packard "de poche", depuis la création de la société américaine.

Tandis que le Hp-75 nous a donné la preuve de sa puissance et de sa maniabilité, la nouvelle Hp-41CX nous a montré ses fonctions supplementaires (cf PPC-T n 0 9 p14) fort interessantes et fort utiles. Espérons que Hp nous sortira prochainement un module transformant une CV avec son timme et son x-functions en une CX.

La vidéo de Cyril a également eu sa place samedi dans une boucle entre son imprimante 132 colonnes et sa mémoire de masse. Elle nous a montré que, contrairement à l'idée qu'on s'en fait, elle est souvent fort utile même sur 41. Visualiser simultanément une vinggtaine de lignes de prgm, ou d'entrées de codes langage machine est loin d'être ininteress ant.

L'interface hp-il/rs232 était également là.

Jacques nous a menissimal parlé du nouveau Hp-71B qu'il a eu entre les mains. C'est d'après lui une belle machine mais qui, par ses orientations, ne concurrencera guère la 41.

Une des attractions du week end **a** sans conteste été la table tracante de Robert (Ep-7470A), une machine qui vous sort des codes barres, des graphismes avec une grande précision et une rapidité surprenante (c'estcette machine qui a réalisé, entre autres, les cinq dernières pages de PPC-T n°9).

Une autre des attractions de ces deux jours a été le MLDL d'Etienne qui permet de rentrer au clavier des programmes en langage machine (mícrocode) dans la 41. Sa démonstration, fort suivie, nous a donné un aperçu des possibilités de ce matériel ma foi fort séduisant Par ailleurs, Etienne nous a révélé en exclusivité la sortie prochaine (avril) par sa société la SCIP, d'un combiné MLDL-lecteur d'éproms supercompact, auquel on pourra brancher un programmeur (d'éproms) le tout vendu en éléments séparés, d'un prix global d'environ 4500 f, le boitier étant d'un volume comparable à celui d'un port extendeur, Se plaçant comme lui sous la machine. L'un des éléments permettrait le microcode dand des RAMs pour environ 1500 f. La même société est actuellement en contact avec Hewlett Packard, pour la sortie prochaine de modules 41, comme par exemple, un module navigation, contenant des fonctions microcodées et des fonctions en langage utilisateur S'est également ébauché un projet de module d'interface parallèle  $\frac{1}{4}$ rs; 232, (microcode bien sûr) nermettant de brancher directement dans

la 41 une imprimante 132 colonnes ou autres. On en reparlera sûrement proehalnement.

Pour finir, notons la super qualités des programmes et des astuces qui furent présentés. Je retiens par exemple les trucs de Georges -Noël, tron imnortants poue être simplement donnés en exemples ici Il les fera d'ailleurs très certainement publier.

Ces deux jours se sont passés beaucoup trop rapidement au goû de tout le monde je pense, mais ont montré qu'ils constituai "la bonne formule"; ils nous ont laissé le temps, le temps de tra vailler tout d'abord, mais surtout le temps de passer un "super" week end ensemble, entre amis de notre même passion commune.

La prochaine réunion en Bretagne, le prochain "week end" breton" est programmé pour septembre.

Préparez vous vite !

A Bient8t et

a tous

Heureus e Programmation

Frank Lebastard

#### CHERS AMIS,

Je dois d'abord dire un grand merci a Franck Lebastard pour tout le mal qu'il se donne à organiser des reunion dans sa région et ensuite pour envoyer un compte -rendu à Jean-Daniel (PPCT) et à moi-même. Le seul étonnement que j'ai, je remarque que beaucoup de membres de Paris demandent un maximum de réunion mais trés peu (hormis Robert) se déplacentdans cette région pour y assister. Autant que je le sache, ce sont des réunions trés interressantes ou beaucoup de problèmes y sont exposés.

J'ai moi-même quelques problèmes à cause de mon travail qui ne me permet pas un grand champ d'action. Mais ayant un trés bon contact avec Franck, je me suis arrangé avec lui pour essayer d'organiser quelques reunions qui puissent arranger le plus grand nombre d'entre vous. Je vous demanderai de m'écrire pour m'indiquer vos disponibilités ou en faire part à Franck

Autre chose, nous sommes en train de nous organiser pour avoir des salles dans Paris et je pense que dans un proche avenir, i1 sera possible d'en organiser une tous les mois. Dites-moi ceux qui aimerait en présider.

Pour en finir avec les reunions, nous vous signalons que la prochaine réunion de bureau se fera aux environs de septembre ou octobre et nous espérons pouvoir organiser trés prochainement une réunion ou seront présent les membres des bureaux allemands et hollandais, et peut être les autres membres européens. Nous sommes actuellement en pourparler avec eux.

#### PHILIPPE

#### LE COURRIER DU COEUR

A vendre module horloge, achat juillet 83, environ 500FF. Tous renseignements aupré de François Mestoudjian - 3, cité d'hauteville 75010 PARIS Tel:523 13 08 A vendre imnrimante IL (82162A), achat le 7/12/83, au prix de 3400FF, livrée avec 6 rouleaux de panier. Tous renseignement auprés de J.P. BONDU - Domaine de la croix marie 78121 CRESPIERES Tel: 056 54 00  $\sqrt{27}$ 

> VOL. I HO.l0 PAGE8

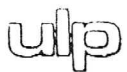

Strasbourg, le

 $iwr 1984$ 

### UNIVERSITÉ LOUIS PASTEUR STRASBOURG

Département EDUCATION PERMANENTE

Monsieur PHILIPPE GUEZ prC-PARIS 56, rue Jean-Jacques ROUSSEAU 75001 PARIS

JJ/VK/956/957

Monsieur,

C'est sur le conseil de Madame BERTHIER, Ingénieur au Siege Social de Hewlett Packard,que nous nous permettons de nous adresser à vous. En effet, nous aimerions nous procurer une liste aussi complete que possible de détenteurs d'HP 41.

Or, vous semblez compter dans votre club plusieurs centaines d'adhérents. Serait-il possible de connaître leurs noms et adresses ?

Nous voudrions leur faire parvenir les programmes de formation que nous proposons dans Ie domaine de l'informatique. Sans doute ces propositions risquent d'etre concurrentes par rapport à des activités similaires que vous proposez. C'est pourquoi nous vous faisons parvenir en annexe les deux programmes directement axés sur le matériel HP pour que vous puissiez juger de l'opportunité de nous communiquer vos adresses.

Dans l'attente de votre réponse qui, nous l'espérons sera positive, nous vous prions d'agréer, Monsieur, l'expression de nos salutations distinguées.

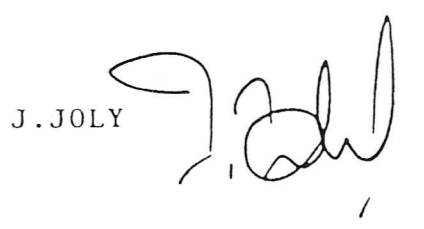

 $P.J. : 2$ 

 $YOL.1 H0.10$ PAGE9

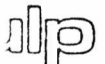

Université Louis Pasteur de Strasbourg

Centre National de la Recherche Scientifique 25

# Formation à la Programmation sur Hewlett Pockord 47C/CV

#### PERSONNES CONCERNÉES

Tous utilisateurs de calculateurs HP41C/CV n'ayant pas, ou peu de connaissances en informatique.

#### **OBJECTIFS**

- Maîtriser le langage spécifique du HP41C/CV
- Concevoir et écrire des programmes traitant des problèmes simples
- Comprendre des programmes plus complexes et les modifier en fonction des besoins propres.

#### CONTENU

- Notions élémentaires d'informatique nécessaires à la compréhension du langage H.P.
- Notation polonaise inverse
- Locique du langage H.P.
- Organigrammes
- Programmation en fonction des instructions connues des participants.
- Nota : les participants manipuleront leurs propres calculateurs et sont priés d'indiquer à l'inscription les périphériques dont ils disposent.

RESPONSABLE SCIENTIFIQUE : M. BLUMENROEDER

#### INFORMATIONS PRATIQUES

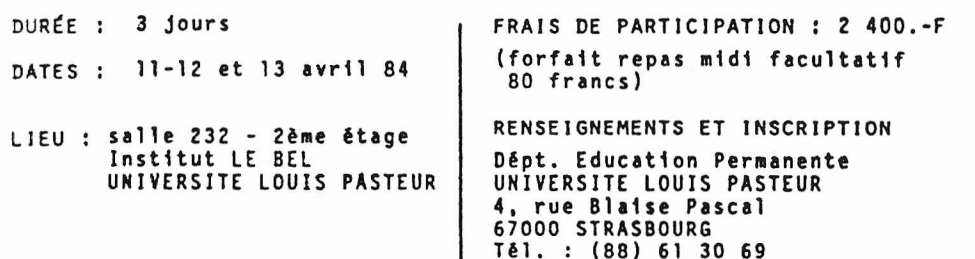

Université Louis Pasteur de Strasbourg <u>iyili</u>n

Centre National de la Recherche Scientifique Der

# Optimiser l'utilisation

## de votre HP 41C/CV

 $(NIVFAll AVANCF)$ 

#### PERSONNES CONCERNÉES

Tous utilisateurs du HP 41C/CV connaissant bien la programmation sur HP 41C/CV et désirant exploiter plus à fond les possibilités de la machine.

#### **OBJECTIFS**

- Utilisation de toutes les ressources du calculateur
- Ses possibilités, ses limites.

CONTENU : CE QUE HEWLETT PACKARD NE VOUS DIT PAS :

- Structure du calculateur
- Programmation synthétique
- Utilisation de périphériques non H.P.
- Le langage machine : la place des microcodes
- Nota: les participants manipuleront leurs propres calculateurs et sont priés d'indiquer à l'inscription les périprériques dont ils disposent.

RESPONSABLE SCJENTJFJQUE: Monsieur BLUMENROEDER

INFORMATIONS PRATIQUES

DURÉE : 3 jours

DATES : 13-14-15 juin 1984

LIEU : Salle 232 - 2ème étage Institut LE BEL UNIVERSITE LOUIS PASTEUR FRAIS DE PARTICIPATION :

2 400 Francs (forfait repas de midi facultatif : 80.-frs) RENSEIGNEMENTS ET INSCRIPTION :

Département d'Education Permanente UNIVERSITE LOUIS PASTEUR 4, rue Blaise Pascal 67000 STRASBOURG - Tél. (88) 61 30 69 प

ETP

### AU SUJET DE LA HP41CX ++++++~++++++++++++++

Ine machine de base équivalente à la *HP41C/CV.* Soit 319REG de mission M/DONNEES; dans laquelle y sont intégrés:

-LE MODULE TIME contenantde nouvelles fonctions : CX TIME

- CLALMA Effacement d'une alarme selon le registre ALPHA. Cette fonction supprime la premiere alarme dont le message correspond à celui écrit en ALPHA. Si le registre ALPHA est vide, le fonction efface la première alarme n'ayant pas de message. Message d'erreur: NO SUCH ALARM
- CLALMX Effacement de l'alarme dont le numéro dans l'ordre et dans le catalog est donné en X
- CLALMS Supprime toutes les alarmes de la mémoire.
- RCLALM Rappelle les paramêtre d'une alarme dans la pile (X, Y, Z et ALPHA)
- SWPT Définit le chronomêtre (même que SW), mais les pointeurs du chronomêtre Dès l'utilisation de SWPT, le registre pointeur de mémoire ( $\rightarrow$  Rnn,  $\rightarrow$  Dnn) et le registre pointeur de rappel (= Rnn, = Dnn) sont définis d'aprés la valeur sss,rrr dans Ie registre X Dés que le clavier est désactivé, les valeurs en cours du pointeur sont retournées en X, la valeur d'entrée est sauvegardée en LAST X

-LE MODULE XFONCTIONS contenant de nouvelles fonctions : CX EXT FCN

RESZFL Permet de redimensionnner un fichier

- entrer en X le nombre de registre à allouer;
- éxécuter RESZFL
- la partie entière de X devient la taille du fichier.
- le pointeur est inchangé

ASROOM Verifie Ie nombre d'octets disponible dans un fichier ASCII

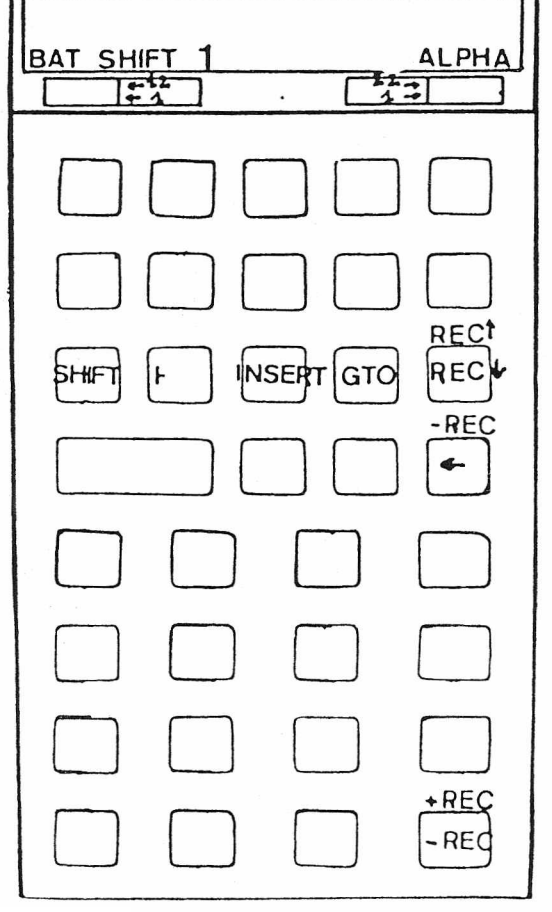

ED Editeur de texte.

Permet l'edition d'l fichier ASCII en redefinissant le clavier pour cette utilisation. Lasortie de ED est effectuée par la pression sur ON (EXIT), si on essaie de placer plus de 254 caractères dans un fichier ou aprés 2mn d'inactivite. La sortie de ED redifinit tous les annonciateurs dans leur état initial. En mode ED, et manuellement, le clavier ALPHA et le mode de remplacement sont actifs. Dans un programme, le drapeau 48 (ALPHA) reste dans le même état qu'avant l'utilisation de ED

Les annonciateurs du mode ED sont: "1" indique que le mode d'insertion est actif; "ALPHA" clavier en mode ALPHAj "SHIFT et BAT" même utilisation qu'en mode normal

*-1-*

— / —

Les touches  $\leftarrow 1$ ,  $1 \rightarrow$ ,  $\leftarrow 12$ ,  $12 \rightarrow$ , déplacent le curseur

INSERT change le mode d'insertion  $\frac{1}{2}$  remplacement

VOL.! HO.IO PAGE11

 $\alpha$ 

-REC supprime l'enregistrement en cours +RECT<br>+RECTdéplacement du curseur verticalement GTOnnn place le curseur sur le premier caractère de l'enregistrement nnn EMDIRX Entrer Ie numero de fichier en X, la routine donne en X Ie nom du fichier: PR = programme  $DA =$  données  $AS = ASCII$ X est retourné en LAST X EMROOM Vérifie le nombre de registres disponible dans le XMEM CLRGX Effacement d'un bloc de registres GETKEYX Equivalente a GETKEY mais en plus, un nombre SS, s de  $X \leq 99, 9$  spécifie le nombre de secondes d'attente avant la pression d'une touche  $SS, s > \emptyset$ , agit quand la touche est relachée  $SS, s < \emptyset$ , agit à la pression **EREG?** Vérifie l'affectation des registres statistiques  $X \leq NN$ ?  $X \leq N$ N?  $\mathtt{X} = \mathtt{NN?}$  Comparaisons numérique et alpha numérique du contenu du registre X X≠NN? / avec le contenu d'un registre dont le numéro est specifié en Y  $X\rangle = NN?$  $X > NN$ ? -MODIFICATIONS PAR RAPPORT A LA C/CV Aprés une réinitialisation complète, l'allocation des registres mémoire de donnees est de 100 reg (au lieu de 273 pour la CV) L'intervalle minimumde repetition entre deux alarmes est de 1s (au lieu de 10s pour Ie module TIME) La pression de SHIFT C annule totalement une alarme quand elle retentit La fonction POSFL fait monter la pile (dans Ie module XFCT, elle utilise Ie registre LASTX) La fonction CAT CAT 1 liste de tous les LBLglobaux et des instructions END (avec rappel du nombre d'octets utilisés dans le programme) CAT 2 fonctions externes a partir des périphériqueset des modules (y compris Ie TIME et Ie XFCT) le CAT 2 ne donne que la liste des entrées de chaque ROM. Pour avoir Ie nom des fonctions contenues dans les ROM, appuyer sur R/S pour arreter Ie catalog, puis presser la touche ENTER CAT 3 fonctions standard de la machine

- CAT 4 liste de tous les fichiers (équivalente à EMDIR)
- CAT-5 liste de toutes les alarmes (equivalente a ALMCAT)
- CAT 6 liste de toutes les touches assignées

Ceci est un bref aperçu des nouveautés de la CX par rapport à la C/CV. Inutile de preciser (pour ceux qui font du microcode) que tous les points d'entrée ont changé et que les listing ne sont plus identique; donc méfiance. Asavoir maintenant si vous possedez une C/CV gonflée avec le TIME et le XFCT de la trocquer contre une CX (environ 3000FF)

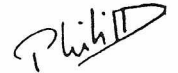

Æ. روا

On en entendait parler depuis plusieurs mois. D'abord connu sous le nom de "Titan", il s'est enfin présenté aux Etats-Unis. Le HP 71 B, comme son nom l'indique, fait partie de la aerie 70, comme Ie HP 75 C.

Physiquement, il est plutôt petit: une dizaine de centimètres en largeur, pour une vingtaine en longueur. Pour vous donner un ordre d'idée, c'est plus grand qu'une 41 horizontale, mais plus petit qu'un 75. Sa présentation rappelle celle de la série 10, mais à la place des touches de fonction, nous avons un vrai clavier QWERTY. La touche ENTER est définitivement supprimée, au profit d'une touche "END LINE" verticale • Le clavier est noir, et lea touches portent en surtitre des instructions BASIC. Le pavé numérique, à gauche du clavier, comporte des touches blanches. A no ter: Deux touches "prefixe" f et g. L'afficheur est monoligne, de 22 caractères, et surplombe le clavier alphabétique.

Il dispose en standard d'un BASIC qui m'a l'air d'être des plus puissants. Il est aux normes ANSI, loge dans 64 Ko de memoire morte (9a wa, vous tenez ?), et comporte pas moins de 240 fonctions. Celles ci sont très complètes, et reprennent les fonctions mathématiques de la 41. L'écran peut faire du graphique sous BASIC: c'est une matrice de 8 points par 132, ce qui fait 1056 points adressables séparément.

Les fonctions d'horloge sont inclues d'origine, ainsi qu'un mode "CALC", ce qui signifie, vous vous en serez doutés, "Calcul". Il est dommage qu'il utilise la notation algébrique, et non la notation polonaise. A ce sujet, un émulateur 41 serait bientôt disponible, c'est à dire que Yotre 71 se comporterait comme une 41. Un Forth-Assembleur est en préparation. D'autres modules de mémoire morte devraient sortir, comme des modules Matha, Finance, Traitement de textes, etc...

La principale originalité de ce nouveau produit HP est que c'est un "système ouvert", c'est à dire que tous les renseignements sur l'organisation logicielle et matérielle du 71 seront disponibles, au même titre par exemple qu'un livret d1applications. Deja, trois ouvrages sont disponibles en plus du manuel. Hp fait ceci pour encourager des sociétés indépendantes à produire du logiciel, du matériel et des interfaces.

La mémoire viwe est de 17,5 Ko. On peut ajouter des modules de 4Ko jusqu'à un total de mémoire de 33,5 Ko. Le 75, à titre de comparaison ne fait que 24 Ko avec le module 8 Ko. Le prix annoncé aux Etats Unis est 525  $\beta$ , ce qui fait environ 4500 Frs avec un dollar à 8,60 Frs. Mais vous n'avez alors ni module HP-IL, ni lecteur de cartes magnetiques. Ils coutent respectivement

Le module IL coute 125 \$, environ 1100 Frs, et est très puissant. Il s'intègre dans le boîter, et ne dépasse pas de la machine comme celui de la 41. Plusieurs 71 peuvent coexister dans une même boucle, et celui-ci peut en controler plusieurs en même temps.

Le microcode pourra se faire sans l'adjonction de matériel exterieur, et ceux qui connaissent celui de la 41 ne seront sans doute pas surpris. Notons que la vitesse de l'engin n'est pas des plus

foudroyantss: trois fois moins vite qu'un 75 !

YOL.I HO. *[0*

**AT3** 

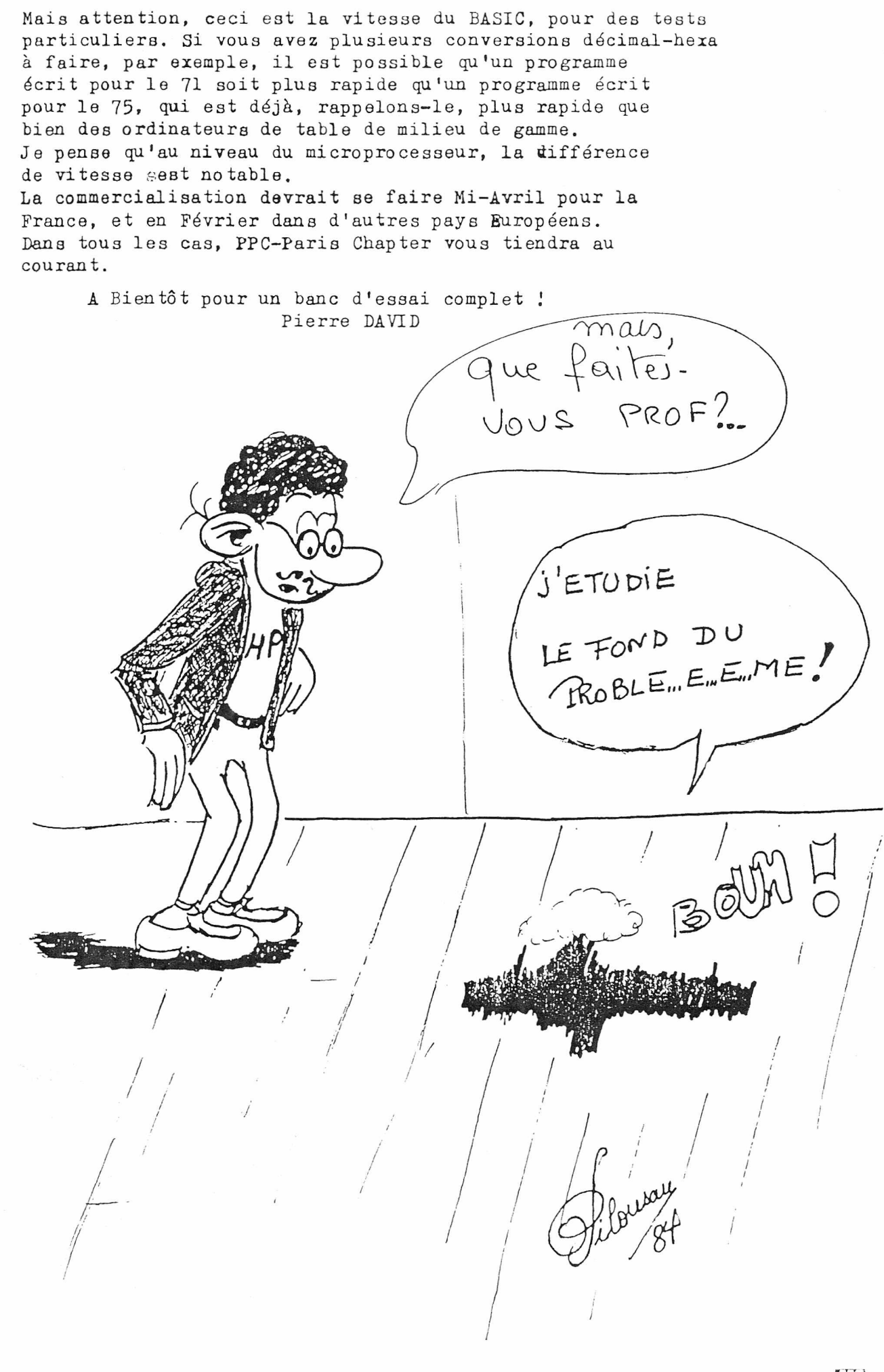

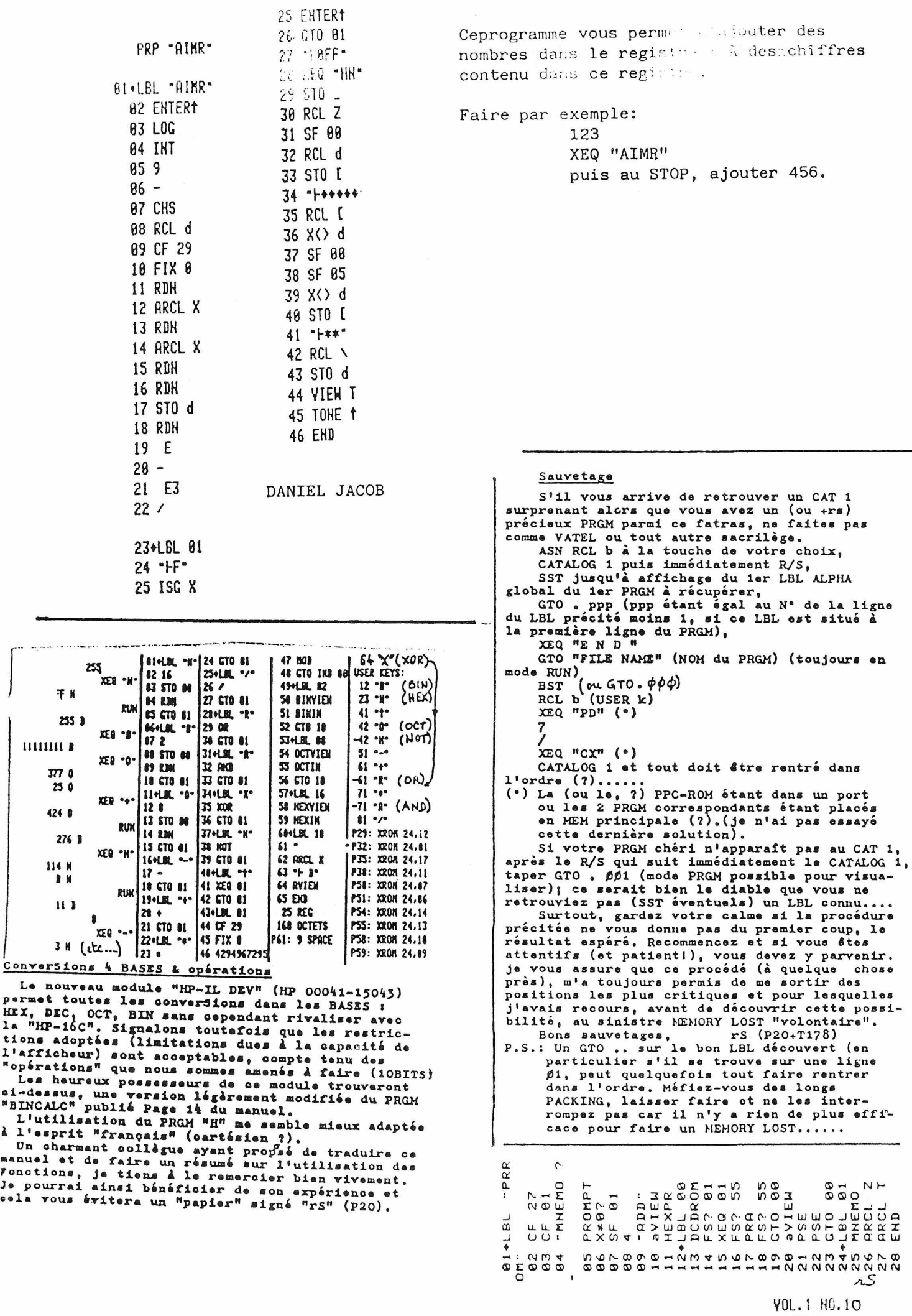

 $\bigg)$ 

 $\begin{array}{c} \hline \end{array}$ 

 $DOCT1E$ 

 $\frac{a}{15}$ 

6:58AM 24.86 Le domaine d'Alice 81 .LBL .HD. 82 SIGN Nous avons vu précédemment ce qu'était le 03 RDH RIDeau et il nous reste à déterminer les limites 84 RCL c de l'excitant domaine d'ALICE.  $85 - 8$ Ce domaine serait celui auquel nous ne devrions 86 X <> [ pas avoir accès en utilisant les Fonctions  $87 - 14$ "normales" (prévues dans les manuels HP). 88 STO \ Nous avons déterminé les limites (ADD) de la **89 RDH** MEM vive (RAM) "utilisateur" (192 à 511 ?) 18 ASTO IND L mais le domaine "interdit" n'est pas, hélas, **11 EREG IND L** situé en dehors de ces limites ! C'est uniquement 12+LBL "EC" vrai qu'en ce qui concerne la partie située au-13 CLA dessus de l'ADD 511. 14 RCL c 15 STO ] Données 16 STO I  $17 - H^*$ PRGM **18 CLX**  $19$  STO  $\vee$ disponible  $20 - 10$ 21 STO [  $n_{Tampon}$ "(?) 22 "HCD"  $23 X() 1$ Alarmes  $24$   $X()$  d 25 SF 08 ASN  $26 \times 3$  d  $27 X() \setminus$ L'examen du petit tableau ci-dessus nous  $28 - F$ permet de dire que les Alarmes qui sont "lisibles" 29 X<> d d'une façon "normale", ne sont donc pas du 30 SCI IND \ domaine d'Alice. 31 X < > d Les REG contenant les ASN ne sont pas lisibles 32 STO 1 "directement" mais avec PRKEYS, nous obtenons, **33 RDH** dirons-nous, une version en clair et nous pourrons 34 RCL c peut-être en déduire que le domaine déAlice **35 EREG 00** serait situé juste en-dessous. (?)  $36$  X()  $c$ Oui mais alors, que vient faire le "Tampon" 37 STO [ appelé Buffer par les anglophiles ? ? ? 38 "HF" J'en profite pour signaler que la répartition **39 RDH** des zones de la RAM semble pour le moins, 48 RCL \ CONTESTABLE. En effet, nous constatons que les 41 "HGHI" REG des XMEM sont séparés par un vide (ADD 751 à 42 STO L 769) de 18 REG qui semble inexplicable et qui 43 RDH par contre doit être la cause des CHKSUM ERR 44 RCL c lors des transferts de FICHiers. On ne voit pas 45 STO [ non plus pourquoi les REG MEM du XF (127 REG) 46 X() ] n'ont pas été joints à ceux des XMEM et je pense<br>pouvoir avancer que cette "disposition" est 47 <sup>-</sup>FJ<sup>-</sup> 48 STO [ plus que CONTESTABLE et je vais  $49 - K$ vous donner qq précisions à ce sujet. 50 X() L M'occupant à titre professionnel, d'un parc 51 STO [ assez important de HP-41CV équipées chacune  $52$   $H$ 53  $X() \setminus$ d'1 XF et de 2 XM, j'ai eu très souvent des ennuis lors des transferts de FICH, de la MEM 54  $X()$  c d'extension vers la MEM principale. Vous pouvez 55 RDH imaginer les problèmes que cela pose avec les 56 CLA 57 END pertes de temps inhérentes. J'ai donc essayé de CAI i trouver la cause de ces CHKSUM ERR et j'ai constaté que si aucun FICH ne se trouvait "à cheval" LBL'HD sur la limite entre les 127 REG du XF et les REG LBL'EC du premier XM, les ennuis étaient inexistants. END 134 BYTES .EHD. **B6 BYTES** 

VOL.1 HO.10  $nonrel$ 

ELI3  $16$ 

CAT 1

LBL'HD LBL'EC 127 BYTES END END **86 BYTES** LBL'LF LBL'UD 100 BYTES END .END. 05 BYTES 8:20AM 24.06 81+LBL "LF" 82 XEQ .E? 83 17  $84 -$ 85 E3  $86/$ 87 177  $88 +$ 89 XEQ "OM"  $11.$ 12 ENTERT 13 DSE T 14 GTO 14 15\*LBL 00 16 X() IND T  $17 \text{ X=Y?}$ 18 GTO 14  $19 \times 2$  [  $28 - 18$ 21 STO \ 22 ARCL X 23 RDH 24 RCL \ 25 X<> IND T 26 ISG T 27 GTO 88 28+LBL 14  $29$   $8()$  [ 30 ARCL X  $31$   $8$   $\vee$ 32 SF 10  $33 X=12$ 34 DSE T 35 CF 10  $36$  X $\left\langle \right\rangle$  Z  $37 X() c$ 38 Rt 39 RTH 40+LBL "UD" 41 CLA 42 ARCL 00 43 ASTO c 44 ΣREG 01 45 RTH **46 END** 

La disposition précitée consistait par exemple, à placer en tête de la MEM d'extention, un FICH de 125 REG (125 + 2 pour l'étiquette). Malheureusement, cette disposition n'était pas suffisante et j'ai donc adopté le même principe pour les FICH suivants, en faisant en sorte qu'il ne s'en trouve pas "à cheval" sur la limite séparée par le "vide" précité.

Je peux vous assurer que je crois bien avoir "mis le doigt dessus" car je n'ai eu aucun ennui en adoptant cette disposition contraignante.

J'aimerais bien que ceux qui ont éventuellement eu des ennuis semblables, nous les indiquent en m'écrivant, soit directement, soit par l'intermédiaire de notre Club (je crois que notre Sident me fait confiance ?). Merci de votre attention.

Je vous indique que c'est inutile d'écrire à HP-France car ces messieurs ne daignent pas répondre au courrier qui leur est adressé, même si ce dernier est signé par le Directeur d'une importante Société qui dispose d'un parc de matériel HP pour le moins, appréciable. Il est vrai que nous n'avions pas mis de timbres pour la réponse  $(?) \ldots \ldots$ 

En attendant toutes les indications intéressant le sujet, je vous adresse à tous, mes bien sincères amitiés, rS (P20+T178) P.S.: Je vous indique que je ne suis pas le Directeur précité, et de loin..... "HD" & " $\Sigma$ C" sont de Keith JARETT et de

Clifford STERN. Je signale que, conformément à ce qui est demandé P5 de JPC N°2, les listings que j'envoie sont réalisés avec le curseur de l'IMP sur "full DARK".

Ne voulant pas monopoliser les pages de JPC, je fais appel aux bonnes volontés pour rédiger un article permettant l'utilisation des PRGM relatifs aux opérations effectuées sur le RIDeau. Un heureux possesseur de la PPC-ROM pourrait nous résumer, par exemple, les indications des Pages 466 à 468 (APPENDIX M -CURTAIN MOVING = ANNEXE M - DEPLACEMENT du RIDEAU) du magnifique bouquin de cette PPC-ROM. Je me contenterais de publier les PRGM en CB, ce qui est, croyez-moi, un travail appréciable. Merci de stre dévouement à la "cause du CLUB"!

Décortiquons "BLDSPEC" (suite) HI+LBL "BLD" La F "BLDSPEC" compile les 8 Octes nant 82 CF 27 une matrice de CAR construit point par  $HJFIXB$ Ces 8 0. sont en effet compilés en une change de As CF 28 6 CODEs et ne cherchez-pas dans les manuels HP 35 CF 29 pour savoir comment cette compilation est effectuée.  $65 - 3$ Si vous vous reportez Page 67 du manuel 82143A  $\approx$  STO a ou Page 21 du manuel module HP-IL (et oui, vous ne **98 CLST** ASH BLD Idtrouverez rien sur le sujet dans le manuel de  $\frac{1}{25}$   $\frac{1}{27}$ l'IMP 82162A de 18 pages ?) vous découvrirez (?)  $-9.18L88$  $: 6$  TONE 4 XEQ BLD que "certaines operations de l'IEP 82143A permet-11 STOP gutent de contrôler avec précision (sic) ce qui est  $126$ 12 BLDSPEC RUM imprimé et même la forme exacte (resic) de l'impres--96 13 ISG a  $_{\text{RUN}}$  sion". 86 14 GTO 00 Une matrice 7x7 devrait donner un carré mais 72 RUH  $5C<sub>4</sub>$ vous constaterez qu'il n'en est rien en observant -7 RUH 16 ARCL  $X$ Ristune diagonale qui ne partage pas les angles oppoέ  $\overline{S}$  SF 12 RUKSÉS en 2 angles de 45° (cf l'impression de la F 19  $ACB\sigma \times C\alpha$ RA). J'en déduirais simplement que les concepteurs de chez HP ne se sont pas "caillé la rate"... 20 CF 12 Il n'en reste pas moins vrai que la F BLDSPEC 227 \*\*\*  $215E-3$ \*\*\* est intéressante par le fait même de la compilation 5  $22$  STD a 9 \*\*\* qu'elle effectue mais nous allons voir que la 23 + LBL 01 \*\*\* possibilité de stockage d'une chaîne BLDSPEC dans  $\mathbf{I}$ 24 ATOX \*\*\* un REG (6 CAR ALPHA) pose qq problèmes. 195 25 PRX Nous allons d'abord essayer d'étudier comment  $*$ 4  $26$  ISG  $a$ cette compilation est faite. 27 GTO 01 Le petit PRGM "BLD" permet de décoder une chaîne 28 GTD "BLD" BLDSPEC. 29 END J'ai repris l'exemple publié Page 89 de "CTR" de John DEARING et la représentation BIN des VAL introduites m'a permis de découvrir le "truc".  $4$ 80 96 6  $(DEC)$ 72  $\overline{7}$  $120$ ø1111000 | ø1100000 | ø1010000 | ø1001000 | ø0000111 | ø0000110 | ø0000100 (BIN) 227  $\mathbf{Q}$  $\overline{1}$ 195 4  $(DEC)$ Il n'est pas nécessaire d'avoir fait "Mathernelle SUPérieure" pour savoir que pour gagner un **RUN** 63 Octet sur 7, il est nécessaire de se passer de 96 RUN 8 BITs. Les CODEs ne pouvant pas être supérieurs 112 RUK à 127, les 7 derniers BITs d'un 0. sont suffisants 120 RUH et cela n'a pas échappé aux têtes pensantes "HP". 124 RUK C'est ce qui explique le zéro barré en tête de  $126$ RUN chaque Octetens  $127$ RIIN En comptant'& BITs de Droite à Gauche et en トキを参られ négligeant les zéros barrés, nous obtenons les ما VAL DEC correspondant à nos 6 Octets. 255  $1 + 4$ Oui MAIS vous avez constaté que le 2ème BIT du  $\overline{7}$  $5.11$ 1er Octet (en partant de la G) a été également  $15$  $\mathbf{r}$ "oublié". Lorsque j'ai découvert cela (?), j'ai 31  $\ddot{\phantom{0}}$ tout de suite pensé que le DRAPeau interne 63 人名尔 "Carry" (ou "retenue") devait être utilisé lorsque 187 rei ce BIT est égal à 1. Nous allons voir que ce "recours" n'était pas nécessaire. 63 96 112  $124$ 127  $(DEC)$  $120$ 126  $(BIN)$ 255  $\overline{7}$ 15 31  $63$ 127  $(DEC)$ 111111 Ø00111111 Ø1, J'ai mentionné ci-contre les combinaisons les plus significatives qui vous permettront, avec un  $252$  $-1$  63 111111 Ø01111111 Ø1, peu d'attention et d'esprit d'analyse (?), de découvrir les cas "extrèmes" et la façon de les  $-253$  127 111111 Ø1011111 Ø1, "exploiter".  $254$  191

VOL. 1 HO. 10

**ELIS**  $\lambda$ 8

Vous pourrez, à l'aide du PRGM "BLD", étudier les principaux "cas" que l'on peut rencontrer avec las VAL des 2 Octets de Gauche.....

Vous découvrirez sans doute également que, lorsque le premier CODE est 127, le stockage et la récupération de la chaîne correspondante, posen un problème et je vais vous le laisser découvrir ainsi que le "remède"...... Je vais tout de môme vous mettre sur la voie en vous indiquant queune chaine APPEND ALPHA n'est pas "introduite" (repérée) par le même CODE qu'une chaîne ALPHA qui, dans ce dernier cas, est 240 + le nbre de CAR de la chaîne (remarquez que je n'ai pas écrit: Fn, ce qui prouve encore une fois, qu'on peut très souvent se passer de l'IEX....).

L'utilisation de la compilation précitée vous permettra d'économiser de nombreux et de précieux Octets dans les PRGM utilisant la F ACSPEC. Marco BENEDETTI, tu vas donc pouvoir raccourcir ton très beau PRGM "GREC" et je t'indique qu'il y a bien d'autres "économies" à réaliser (LBL "PRI" remplacé par LBL ØØ, utilisation des CODES ASCII donnant, avec XTOA, directement qq CAR, etc.. J'indique que si vous supprimez la F FMT, vous pouvez utiliser le PRGM "GREC". avec une IMP non "IL"  $(82143A)$ .

Au plaisir de vous lire.  $rs$  (P20) P.S.: Après réflexion, je préfère appeler le DRAPeau interne "Carry" : "Bit de report" plutôt que "retenue" et je pense que ceux qui ont étudié les F des micro-processeurs (ce qu'on appelle peut-être, le micro-code ?) ne me contredieront  $p$ as.....

Vous découvrirez avec le PRum "?" ci-contre, que le CAR CODE 127 placé à la fin d'une chaîne ALPHA, a le même effet que ARCL X et vous comprendrez alors pourquoi j'ai placé TEXT Ø (24Ø) au Pas Ø3. En essayant d'autres chaînes, vous découvrirez également l'utilité de CLA (PØ2)?et vous comprendrez que je n'ai pas été totalement sincère dans le texte précédent. Vous voudrez bien m'en excuser mais je tenais à vous indiquer les problèmes que nous rencontrons lorsque nous "cherchons à comprendre".......

Si cela vous intéresse, je reviendrais sur ce problème de compilation BLDSPEC/ACSPEC.

 $127$  $\boldsymbol{\beta}$ **←トトトト**  $\overline{3}$ 255 255 255 255 128 IMP 82143A  $81*181$  . ?-82 CLA $(?)$ 

XEQ -BLD-

**RUH** 

**RUN** 

RUH

RUN

RUN

RUH

**RUN** 

 $* * *$ 

\*\*\*

 $\frac{1}{2}$ 

 $\star \star \star$ 

\*\*\*

\*\*\*

B

127

127

127

 $127$ 

 $83 -$ **84 ASTO X** 05 \*\*\*\*? :-**86 ARCL X** 07 SF 12 **08 ACSPEC 89 ADV** 18 CF 12 11 CLX 12 END

噩

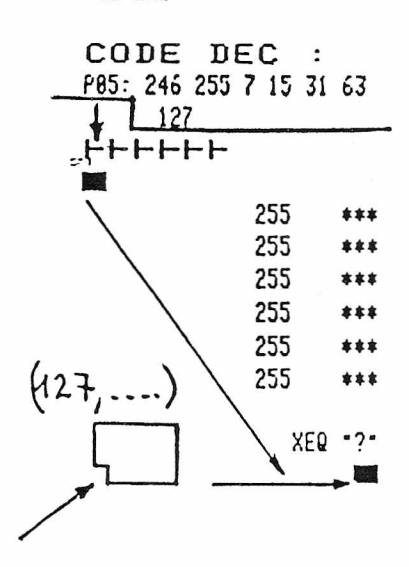

### SYSTEME REPERTOIR<br>++++++++++++++++

- 1) Mise en place du système répertoire:
	- \* Vider tous les programmes de la memoire centrale (319 reg)
	- \* Placer Ie systeme repertoire de programmes en memoire programme
	- (il doit être le premier dans le calculateur)
	- I Effectuer un GTO .•
	- \* Au début de ce système répertoire, répertorier chaque programme utilisateur, dont on aura l'utilisation frequente. Chaque programme étant répertorié au moyen de trois instructions:

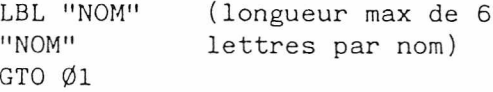

- \* Assigner les touches désirées pour l'exemple joint (programmes EC et INVa); appuyer: SHIFT ASN (alpha) EC (alpha) TOUCHE SHIFT ASN (alpha) INVa (alpha) TOUCHE
- \* Placer 1 par 1 chaque programme en mémoire centrale, et réassignr une seconde fois à la même touche. Comme celà, l'assignation sera mémorisée dans le répertoire et en tête de chaque programme, ce qui gagne du temps de réponse

#### 2) Principe de fonctionnement du systéme:

Aprés cette mise en place, il ne reste en mémoire centrale que le "système", qui se chargera d'appeler chaque programme situé en XMEM ou sur CASSETTE; en cas de défaut du programme appelé, sur cassette ou en xmem, le système demandera les cartes magnétiques

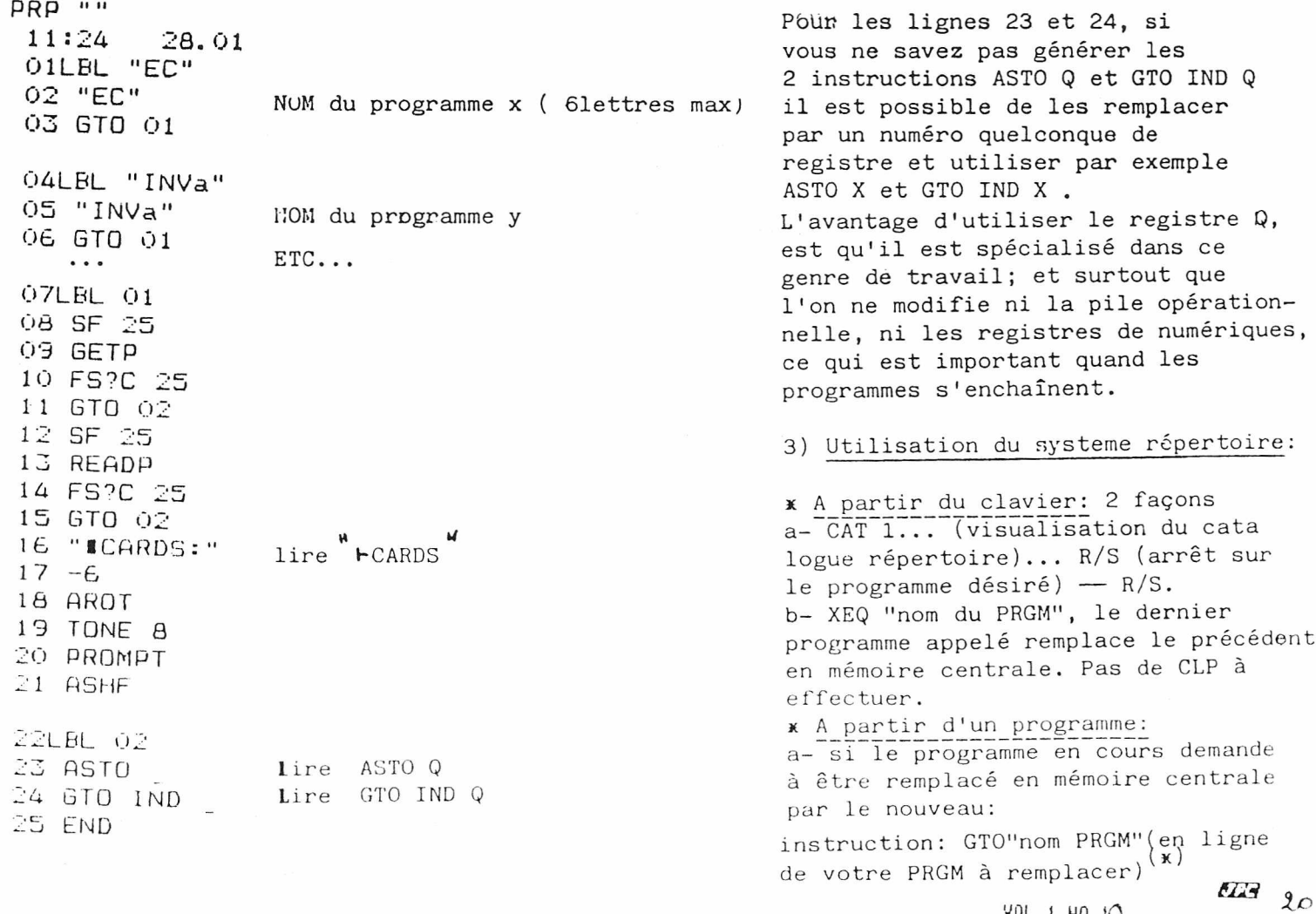

','OL, 1 HO.l0

b- si le programme en court désire faire appel à un sous programme et désire continuer son éxécution aprés l'éxécution du sous programme: instruction: "nom de n'importe quel programme" GETSUB (\*\*)<br>XEQ "nom du sous PRGM" (\*\*\*) ...continuation des lignes du programme principal,..<br>...puis lorsque ce programme principal a terminé son travail; CLA; PCLPS (\*\*\*\*)

Notes:  $(*)$ L'éxécution continuera à la ligne portant le labeldu nouveau programme, aprés que celui-ci aura "écrasé" l'ancien.

- $(\mathbf{x})$ n'importe quel programme que vous êtes certain d'avoir toujours présent en mémoire d'extension. GETSUB place un END à la fin de votre programme principal. Ce peut être un programme bidon en extention, par exemple LBL "Z" sans aucune ligne programme
- (\*\*\*) Le sous programme sera appelé par le système répertoire, qu'il soit en extention ou sur cassette.
- (\*\*\*\*) CLA; PCLPS suppriment le programme et le sous programme.

.JACQUES VAUCELLE.

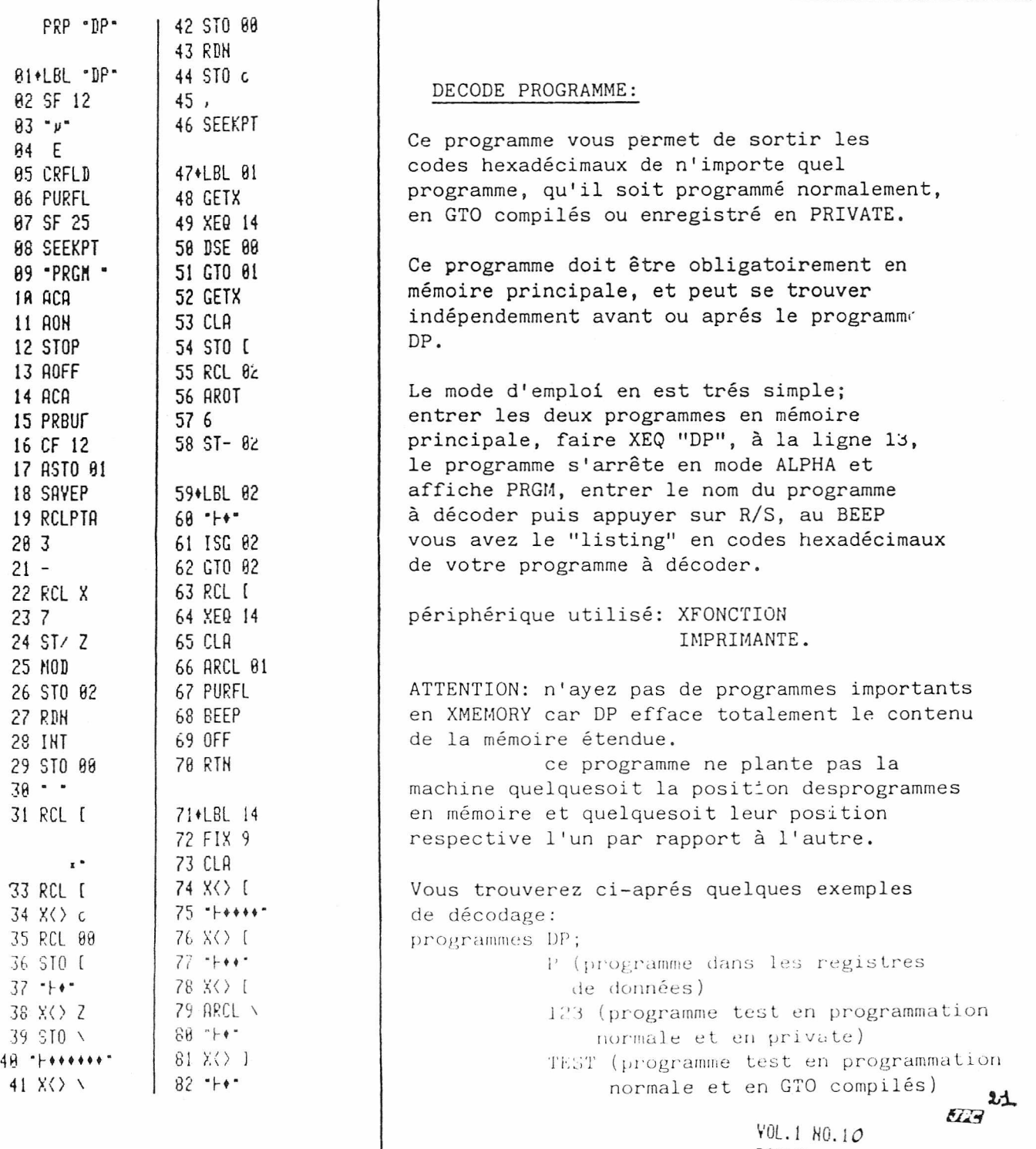

 $32 - b$ 

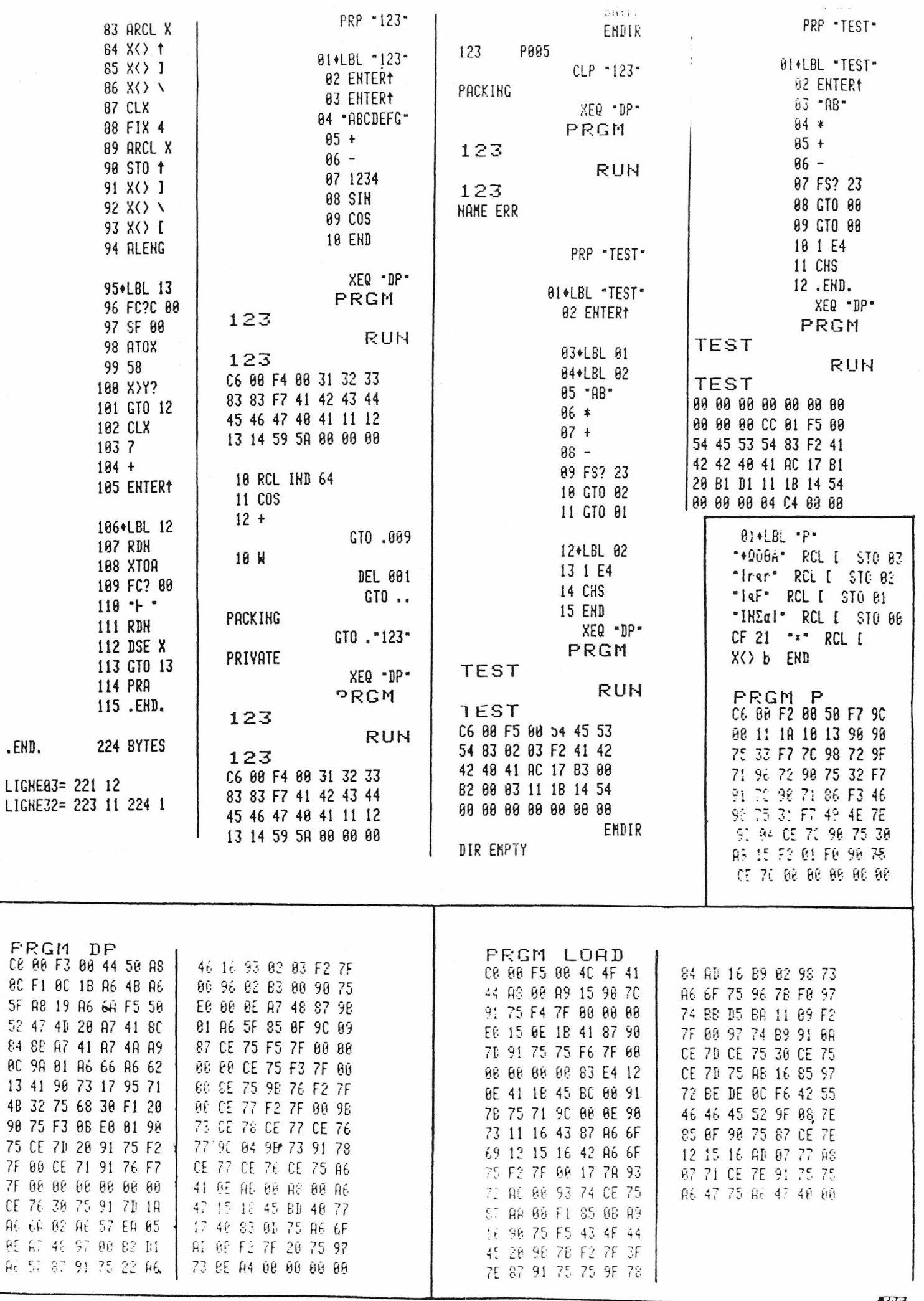

**UR3** 

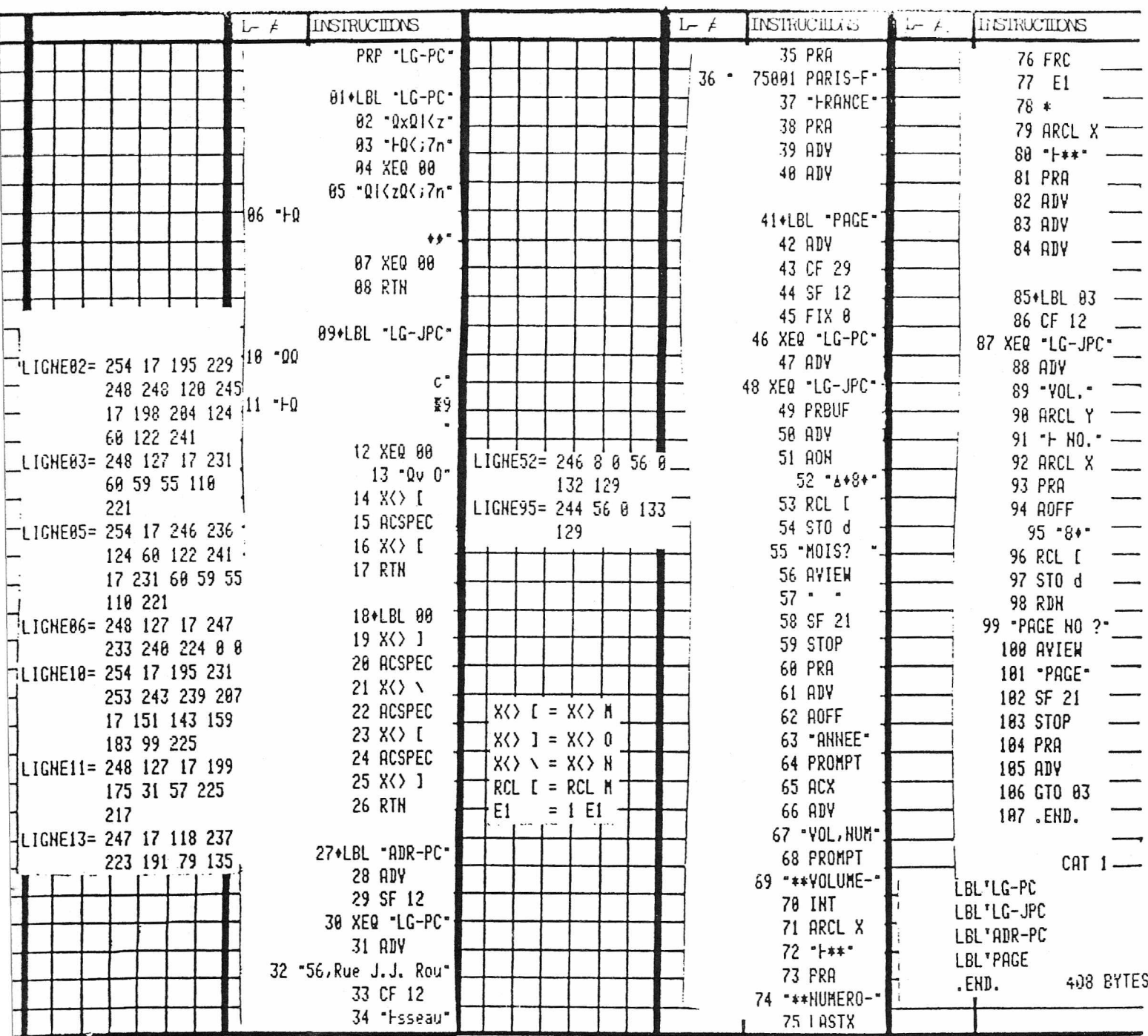

En première application des articles sur les premiers pas de bébé, voici le programme que j'utilise pour la mise en page du journal.

Les différents label sont:

- LBL "LG-PC" permet de faire le logo

- LBL "LG-JPC" permet de faire le logo

- LBL "ADR-PC" imprime l'adresse du siège du PPCPC

- LBL "PAGE" est la mise en page proprement dite

Les lignes synthétiques 02, 03, 05, 06, 10, 11, 13 permettent l'accumulation de caractères et ont été calculées par BLDSPEC puis stockées dans les registres synthétiques M, N, O, puis la chaine ALPHA obtenue, placée dans la ligne programme correspondante.

Les lignes 52 et 95 servent aprés stockage dans d d'armer et de desarmer les drapeaux de façon a obtenir la configuration voulue

> la ligne 52 permet entre autre d'armer le mode ALPHA et le mode d'entrée alphanumérique au STOP de la ligne 59, on peut lire à l'affichage: MOIS?, puis à l'entrée du mois (ex: MOISJANVIER) mais il n'éxiste en ALPHA que: " JANVIER"

la ligne 95 arme en plus des drapeaux précedant, celui qui permet le SHIFT.

23 Le mode d'emploi est évident, il suffit defaire XEQ"...nom du prgm..." puis si  $\overline{M}$ une entrée est nécéssaire alle oct demandée

Amis PPC

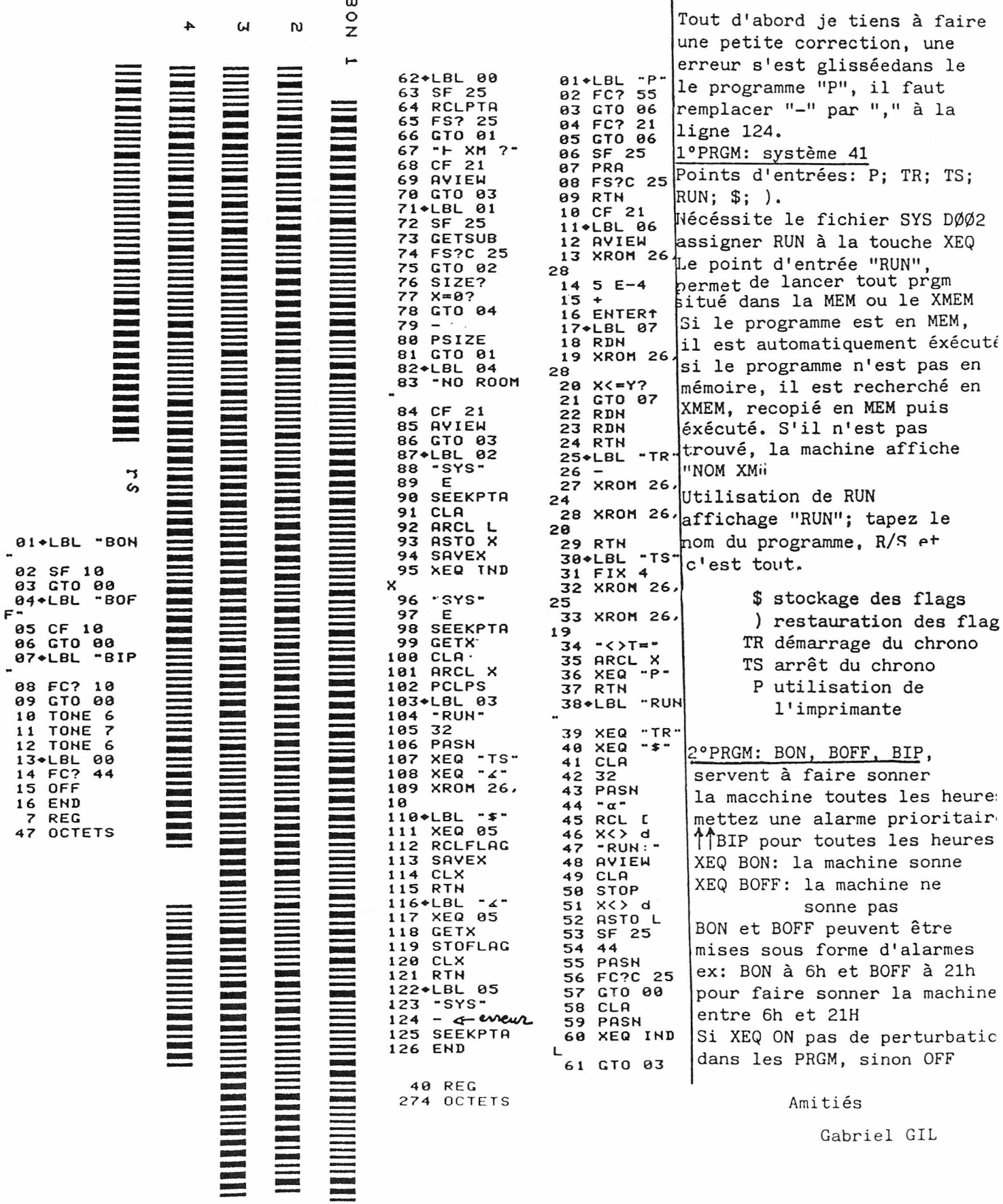

TR; TS; SYS DØØ2

à faire

à la

flags des flag

être

**EZE** 

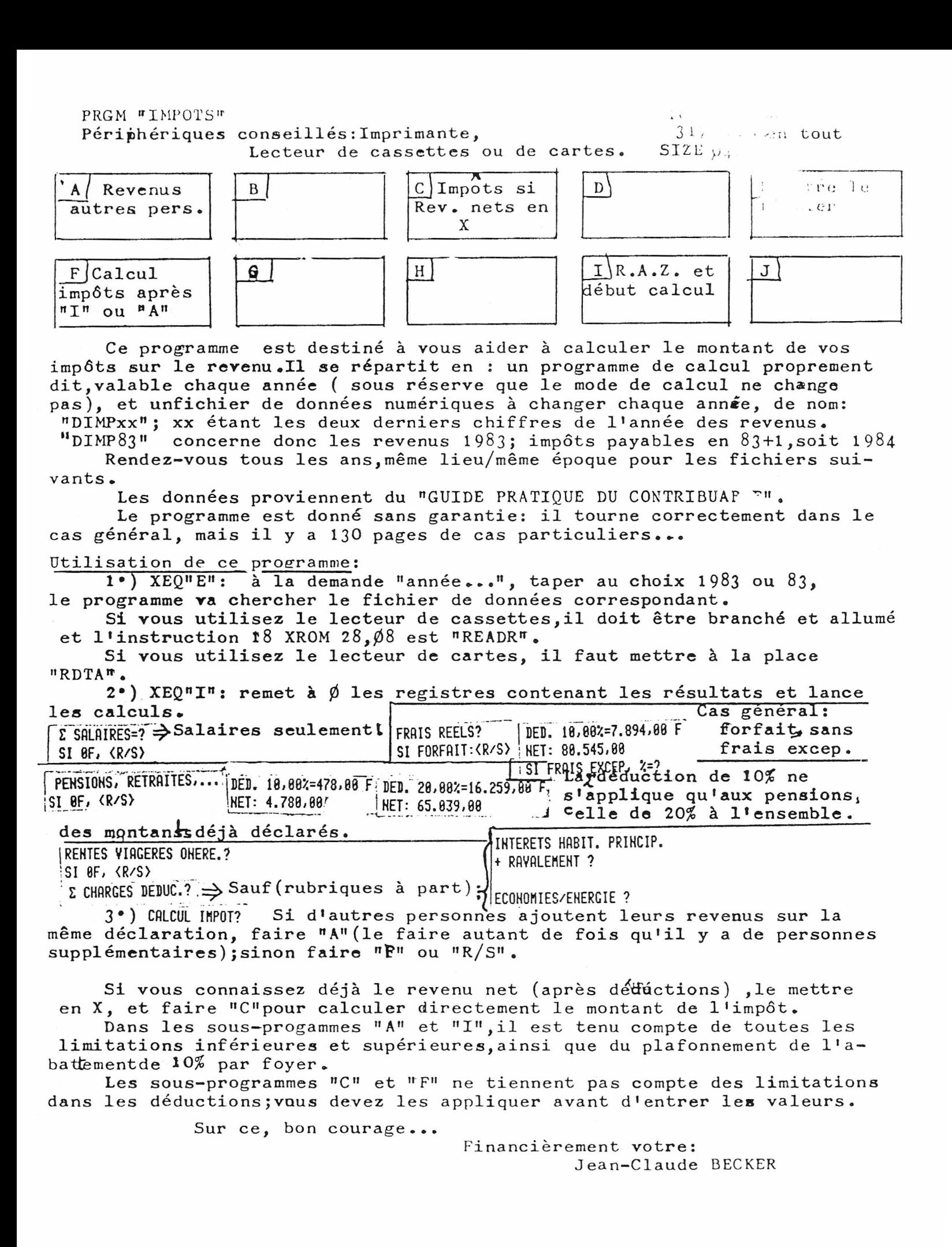

573

 $L/T$  01-1707 03+LBL E FIX 0 CF 29 **-ANNEE DES REVEN-**"HUS?" PROMPT STO 31 "DIMP" 108 / FRC 108 \* ARCL X AVIEW XROM 28,88 RTH 20+LBL A RCL 39 ST+ 38 GT0 13 24+LBL C STO 38 GTO 11  $27+LBL$  I ADV FIX 8 CF 29 CF 01 CF 28 SF 12 8 ST0 38 "IMPOTS " ARCL 31 AVIEN CF 12 SF 13 -PAYABLES EN - RCL 31  $1 + FIX 8$  RRCL X AVIEW 48+LBL 13 SF 29 SF 12 CF 13 FIX 2 0 STO 39 STO 26<br>RON CF 23 RDY "NOM?" PROMPT FS? 23 AVIEW CF 12 ROFF "E SALAIRES=?" XEQ 07 PROMPT FS? 21 VIEW X FC? 22 GTO 89 INT. STO 39 FRAIS REELS?" RVIEW FC? 55 PSE. CF.22 SI FORFAIT: <R/S-"H>" PROMPTE FC? 22 **GTO 18 VIEW X RCL 35**<br>X<> Y - X<02 8 INT STO 39 \*\* XEQ 06 93\*LBL 89 "E PENSIONS," \*F RETRAITES, ...\* XEQ 87 PROMPT FC? 22 CTO 23 FS? 21 VIEW X<br>INT STO 36 10 XEQ 04 RCL 32 RCL 34 XEQ 05 RCL 36 X<>Y - X<0? 0 ST+ 39 XEQ 06 116\*LBL 23 RCL 37 X>Y? X<>Y RCL 39 28 XEQ 84 ST-39 RCL 39 XEQ 86 126\*LBL 24 "RENTES VIAGERES" \*F ONERE. ?\* CF 22 XEQ 07 PROMPT INT FC? 22 0 X <= 0? GT0 14 FS? 21 VIEW X STO 40 "AGE A 1e. TRAIT" "HE ?" PROMPT FS? 21 RRCL X FS? 21 AVIEW 30 69 XEQ 15 40 60 > XEQ 15 50 50 XEQ 15

70

157+LBL 17 RCL 40 X<>Y XEQ 04 -XEQ 06 ST+ 39 164\*LBL 14 "E CHARGES " "I-DEDUC. ?" CF 22 PROMPT FS? 22 RYIEN INT FC? 22 8 X\*8? VIEW X ST-39 RCL 39 18 / INT 10 \* STO 39 XEQ 06 "CALCUL IMPOT?" PROMPT 187+LBL F RDY RCL 39 ST+ 38 RCL 38 "REY. NET: " ARCL X AVIEW FS? 21 PSE RCL 39 198+LBL 11 - Nb. PARTS? PROMPT ARCL X FS? 21 AVIEW STO 38 / "QUOTIENT FAMILI" "FAL=:" AVIEW PSE CLA  $\cdot$  - ARCL X  $\cdot$  + F $\cdot$ RVIEW PSE RCL 80 X<>Y X<=8? GTO 88 RCL 12 X<sub>(=Y</sub>? GTO 12 1. STO 27 225+LBL 08 RCL 38 RCL 38 / RCL IND 27 X>Y? GTO 81 1 ST+ 27. GTO 88 RTH 236+LBL 01 RCL 38 85 \* RCL 27 \* 12 ST+ 27 RDH RCL IND 27 RCL 38 \* -INT RCL 41 X<YY X<Y? GT0 00 ST0 26 XEQ 03 "1% SOCIAL:" RCL 26 1 z ARCL X AVIEW ST+ 26 PSE XEQ 03 "INTERETS HABIT." "I PRINCIP." AVIEW PSE \*\* RAVALEMENT ?\* PROMPT 28 XEQ 18 "ECONOMIES/ENERG" "HE ?" PROMPT 25 XEQ 18 \*RSSURANCE-VIE ?\* PROMPT 20 XEQ 18 "BON COURAGE" BEEP PROMPT 285+LBL 03 CF 28 CF 29 FIX 0 "IMPOT " RRCL 31 "H: " RCL 26 X<0? 0 INT STO 26 ARCL 26 \*F F\* AVIEW PSE RTN 302+LBL 18 XEQ 04 ST- 26 XEQ 03

RTH

SH7+LBL 07 DIMP33 AVIEW PSE CF 22 CLA "SI 0F,: <R/S>" RTH R00= 13.770,00  $R81 = 14.398.88$ Tranches 314 . BL 00 R02= 17.070,00 de ... "PAS D IMPOT." AVIEW R03= 26.990,00 l'impôt **RTH**  $R84 = 34.788.88$ R85= 43.610,00 318+LBL 12 R06= 52.760,00 RCL 39 ,65 \* RCL 25 R07= 60.878,80 RCL  $30 \div -1$  NT R08= 101.430,00 GT0 03 R09= 139.500,00 R18= 165.010,00 328\*LBL 04  $R11 = 187.788.88$  $X=0$ ? RTN  $-DED.$ R12= 212.758,88 ARCL  $X -2z = 2$  INT  $R13 = 688,50$ ARCL X "I F" AVIEN R14= 1.408,00 Coefficient PSE RTN  $R15 = 2.261, 58$ pour iR16= 3.611,88 341+LBL 05  $R17 = 5.346.88$ chaque X<> Z X>Y? X<>Y RDH R18= 7.526,50 tranche X>Y? RDH RTH R19= 10.164,50 R20= 13.208,00 349\*LBL 06  $\sim$  $|R21 = 18.279.58$ -NET: " ARCL X AVIEN R22= 25.254,50 FC? 21 PSE FC? 21 PSE R23= 33.505,00 **RTH** R24= 42.898,88 R25= 53.527,50 358+LBL 02  $R26 = 8,88$  Montant de  $-$  ST-39 RTN l'impôt ು ಸ್ವಾಮಿ<br>ಅವರ ಸ್ವಾಮಿ  $R27 = 8,88$ R28= 21.488,80 R29=  $8.88$ 362+LBL 10 18 XEQ 84 RCL 32  $R38 = 0.88$  Nbs. de parts RCL 33 XEQ 85 ST-39 R31= 1.983.00 Année des ST+ 29 RCL 28 RCL 29 "."SI FRAIS EXCEP.  $R36 = 8.882$  persons/retrails  $-1$   $z=2$  CF 22 PROMPT FC?C 22 GT0 89 X=8? R37=  $468.888.88$ <br>pzo- a gal row tows GT0 09 XEQ 04 RCL 35 R38=  $8.88$  Englands R39=  $8.88$  Space denier XY? X<>>
X>Y? ST-39 RCL 39 XEQ 86 GTO 89 R40= 0,88  $R41 = 295.88$ 395+LBL 15 Le contenu de RCL Z XYY? RTH R34 est inutilisé cette année (Mode 399+LBL 16 de calcul modifie RCL Z GTO 17 END cette année).Mais il doit Pour créer le fichier avoir une sur casette: grande  $(Nom: DIMP83) pour$ valeur. cette année. 01+LBL "IN/DIMP" "NOM ?" AON PROMPT AOFF AVIEW 42 CREATE 8 SEEKR , 041 WRTRX SEC VERIFY .END. 18 XROM 28,08. { READR (si lecteur de casselles) (RDTA (ii lecteur de<br>cartes maynetiques)  $\overline{223}$ <sub>26</sub> VOL. 1 HO. 10

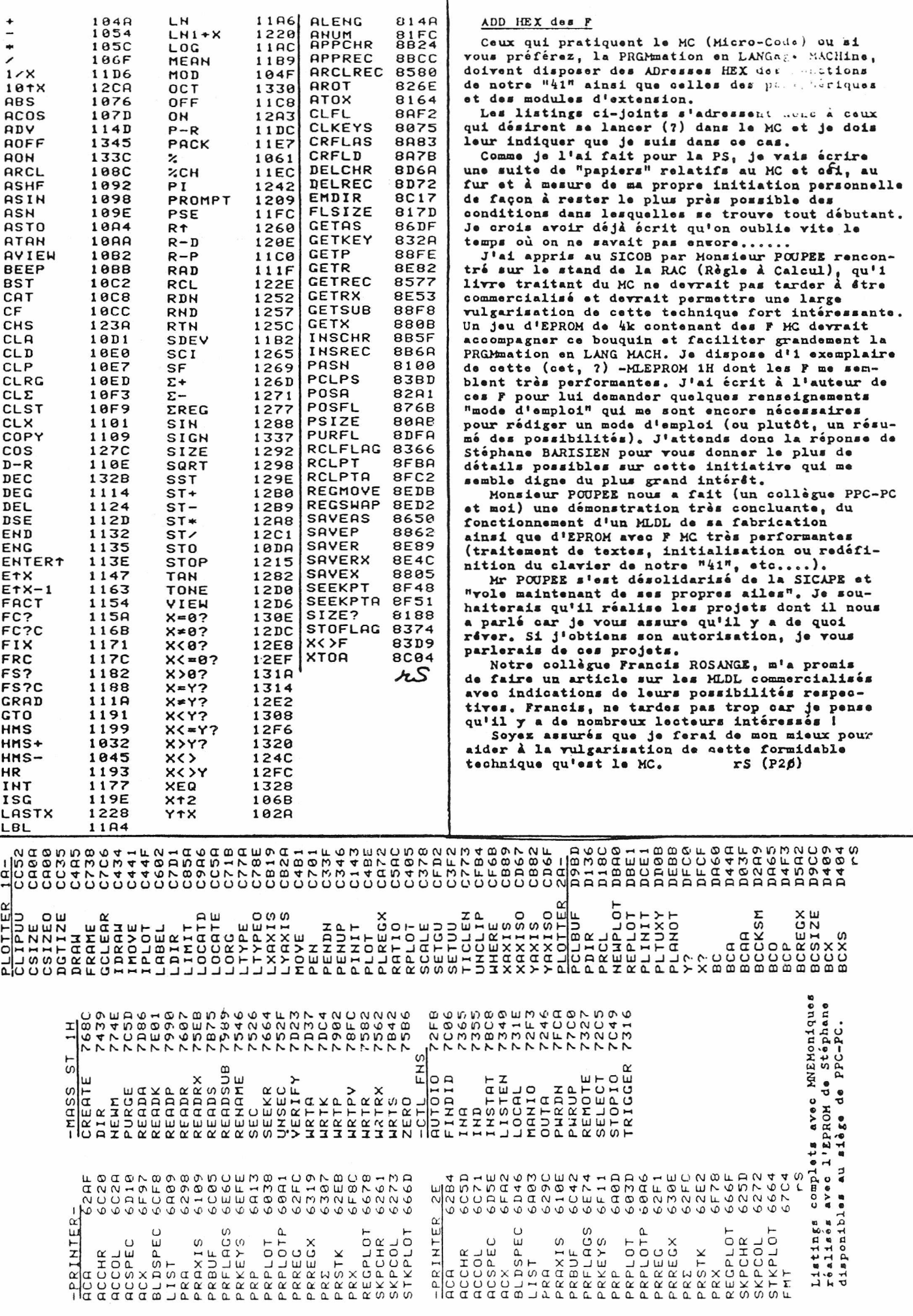

 $\overline{\phantom{a}}$ 

Listing des Fonctions internes avec MNEMOniques

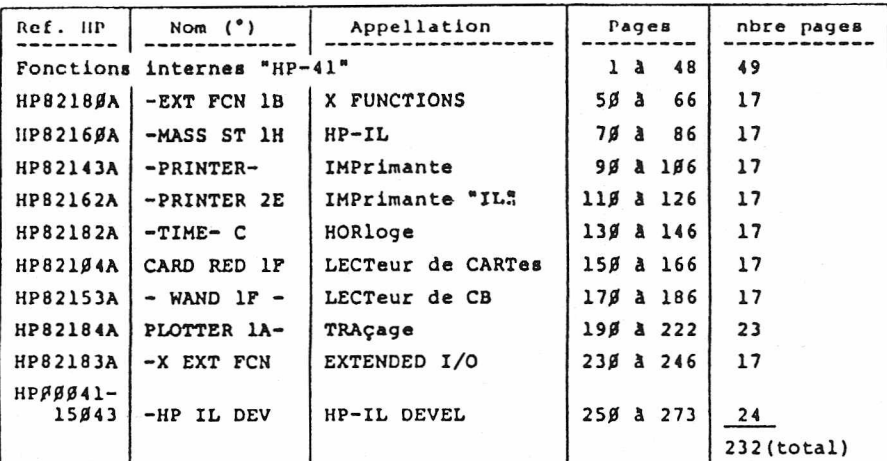

(°) Nom principal "listé" en tête d'un CATALOG 2.

L'adresse "d'entrée" des Fonctions est repérée en marge par<br>petit tiret et les Fonctions sont "encerclées" (lecture de banaut). Je demande aux utilisateurs de bien vouloir m'intique expansion and in quality of the control of the control of the control of the control of the control of the control of the control of the control of the control of the control of the control of the control of the complement

> ADD HEX  $F \ldots$  $E...$  $D...$  $C...$  $B...$ A. . .

 $9...$  $8...$  $7...$  $6...$  $5...$  $4...$  $3...$  $2...$  $\overline{1}$ ...  $\emptyset \ldots$ 

Bondy, le 23.10.83<br>Listings des Fonctions HP avec MNEMOniques

Listings des Fonctions HP avec MNEMOniques<br>
Avec le merveilleux jeu d'EPRON "MLIB" de<br>
Stéphane BARIZIEN, j'ai réalisé les listings de<br>
toutes les RON HP actuellement commercialisé (e)s<br>
en France. J'ai envoyé d notre Prés  $(rs = T178 + P20)$  $Yive$  le  $NC$   $I$ 

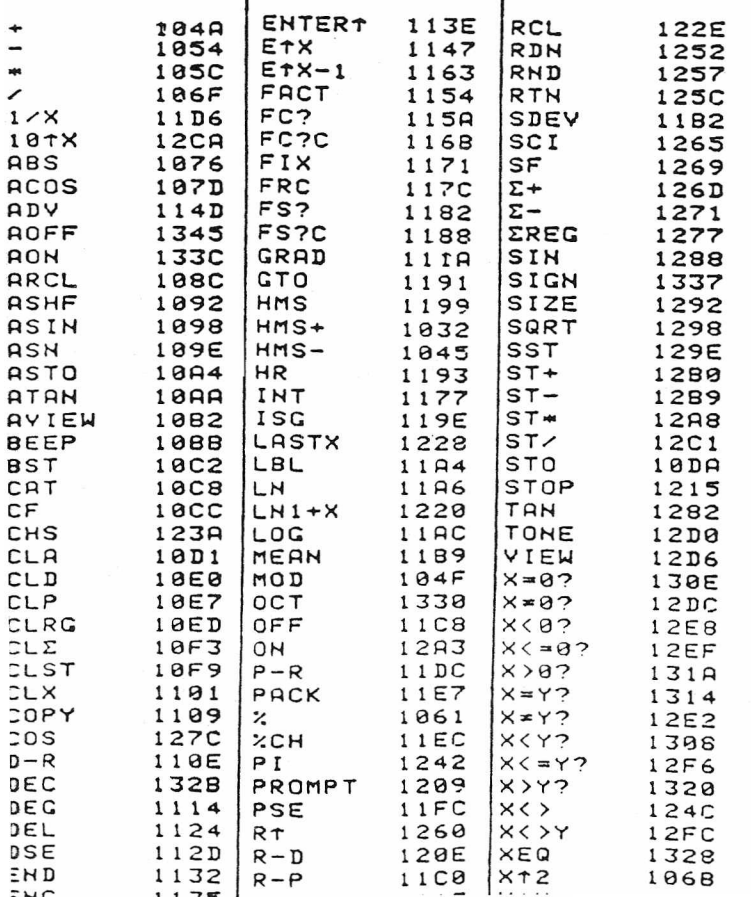

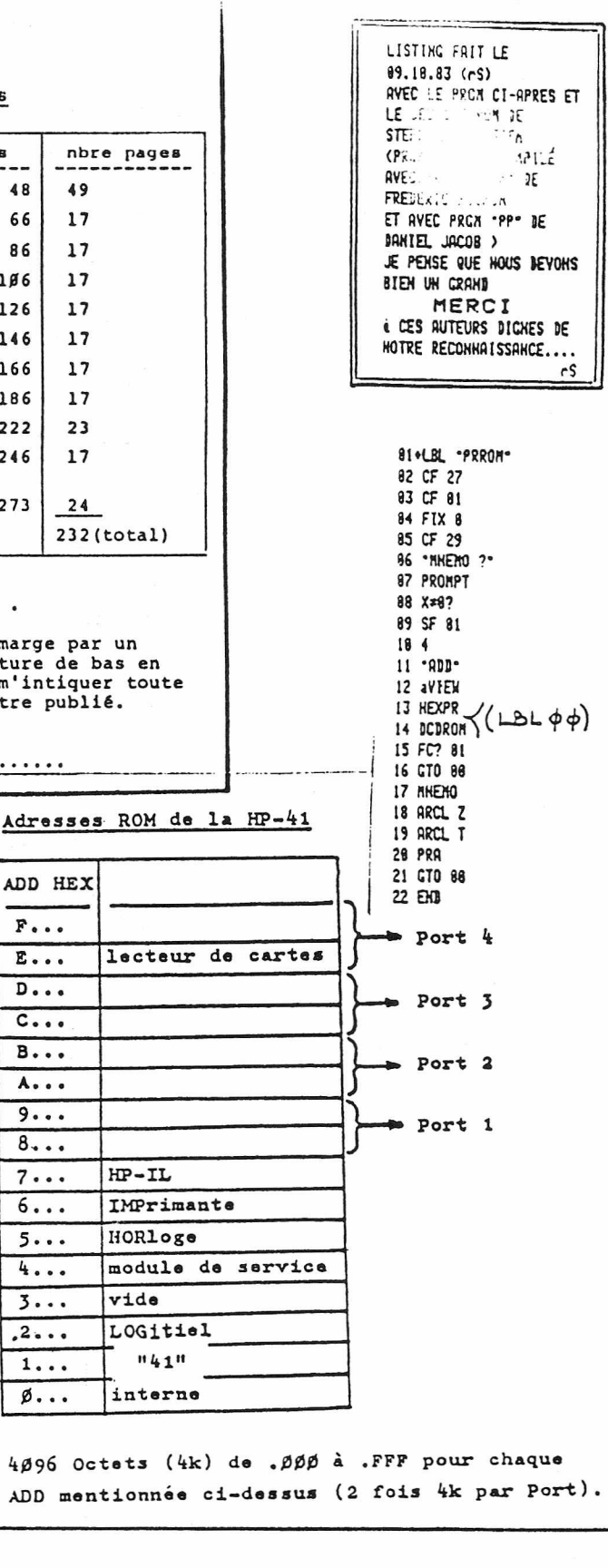

**YOL.1 NO.10** 

773

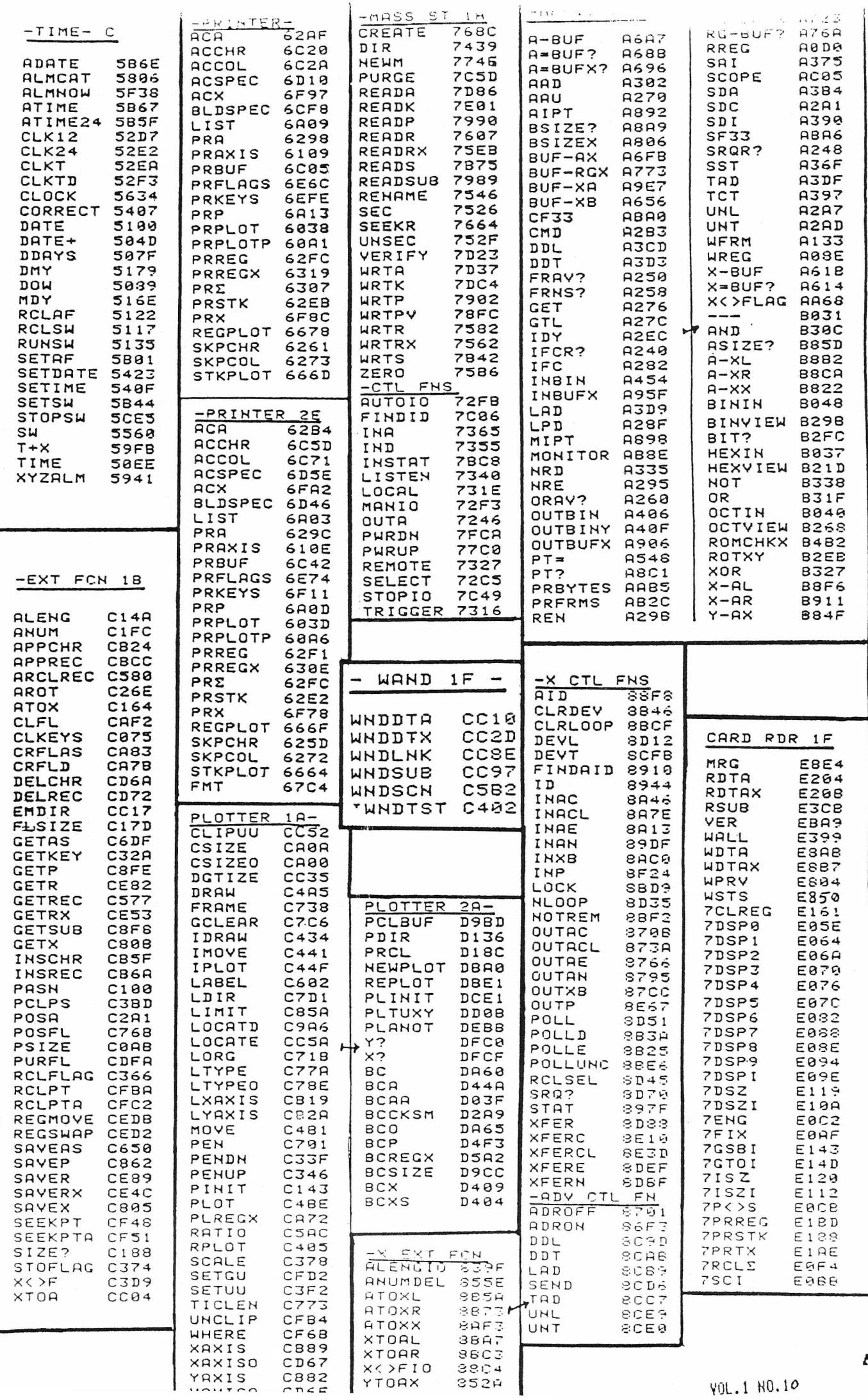

 $\frac{d^{2}}{28}$ 

1I111111111111111111111lli L i; <sup>i</sup> . .1:1111111111 1 1II11111111111111111111111111111111111111111H111111 lllllllllllllllllllllllllllllllllllllllllllill m, 1\ 1I1111ll1ll111ll11l1ll11ll1ll111111l11ll1l1111l1ll1l 119<br>19 1I11111111111111111111ll1l11l111111l11111l111l1l1l11 II II 1111 | II 111 | II 111 | II 111 | I 11 | I 11 | I 11 | I 11 | I 11 | I 11 | I 11 | I 11 | I 11 | I 11 | I II III II III 1111111111III II I1111 I II II 1111111111 III II II II I III 1 II 1 111111III III 11111II I 1 111111111111111111111 1II1111111111111111111111111111111111111111111111'" it jlllUII 1Il11ll1ll111ll1l1l111111l1111111111l1l111 1I11II1111II11II1I1lI1I1Il111111111111I11111111I1II1 1I111111111111111111111111111111111l1111l11111111111 1I11I11111l111111111111l1l1l11111111111l111111111l11 37 YOL.l HO.10

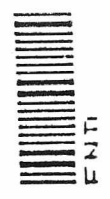

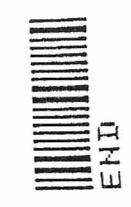

 $\frac{1}{2}$ 

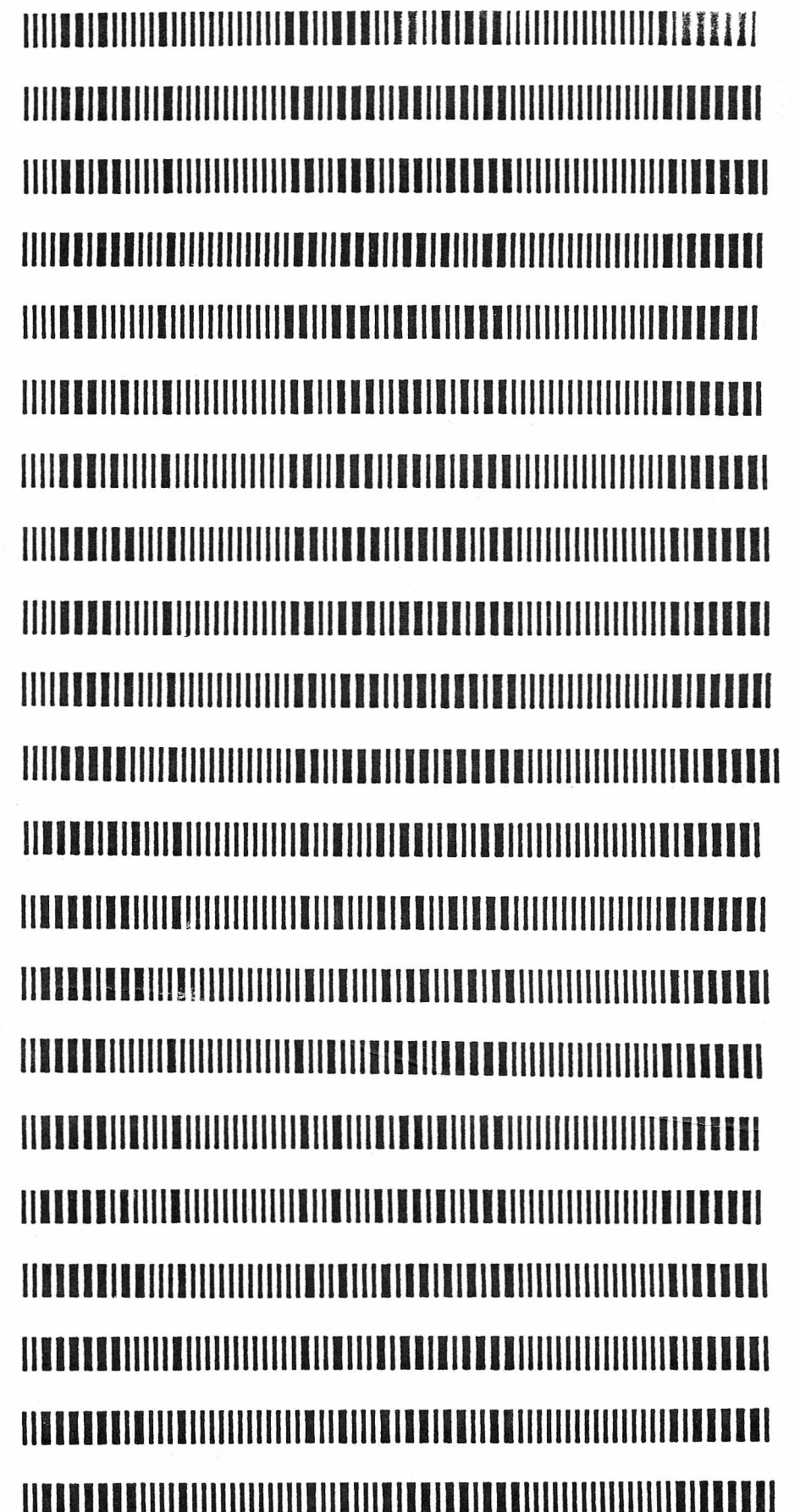

 $100 \hat{q}$  111

 $100$ 

 $101$ 

 $102<sub>8</sub>$ 

103 B

 $104<sub>0</sub>$ 

105 D

106 E

107 F

108 G

109 H

 $111.$ 

 $\mathbf{r}$ 

 $110$ 

 $100$ 

101

 $102$  A

103 B

 $104<sub>c</sub>$ 

105 D

106 E

107 F

108 G

109 H

 $110I$ 

 $111$  J

**IIIII EIE EIIIEIIIIII** 

**INITENNINENINI** 

**IIIIIIIIIIIIIIIIIIIIII** 

 $\ddot{\phantom{0}}$ 

ST0

 $\overline{1}$  l)  $\overline{u}$   $\overline{1}$   $\overline{1}$ 

**1111111111111111111111111111111111111111111111111111111111" I1111111**

## H 8 C D E F 1()8 G H I 111 J H 8 1~:::14 C D E F 1()8 G 1()*'j* H 1 1 0 I J **111111111111111111111111111111111111111111111111111111 111111111111111I11II1111I1111111111111111111111111111111111111111111 1I1II1111111111111111111I11I11111I11111II111I11IIII11I1I11I11I111111 1111111111111111111111111111111111111111111111111111111111111111111I II1111I1IIII111I1111III11I1111111I1111111111111111111111111111I1III1 111111111111111111111111111111111111111111111111111111111111111111II "111111111111111111111 11111111111111111111111111111111111111111111111111111111111111111III 11111111111111111111111111111111111111111111111111111111I11111111111 11111111111111111111111111111111111111111** YOLo I HO.1O

1日日

EL 3

 $\begin{pmatrix} 1 & 0 & 0 \\ 0 & 0 & 0 \\ 0 & 0 & 0 \end{pmatrix} = \begin{pmatrix} 1 & 0 & 0 \\ 0 & 1 & 0 \\ 0 & 0 & 0 \\ 0 & 0 & 0 \end{pmatrix}$ 

 $ST = -13$ 

 $ST + 1.1$ 

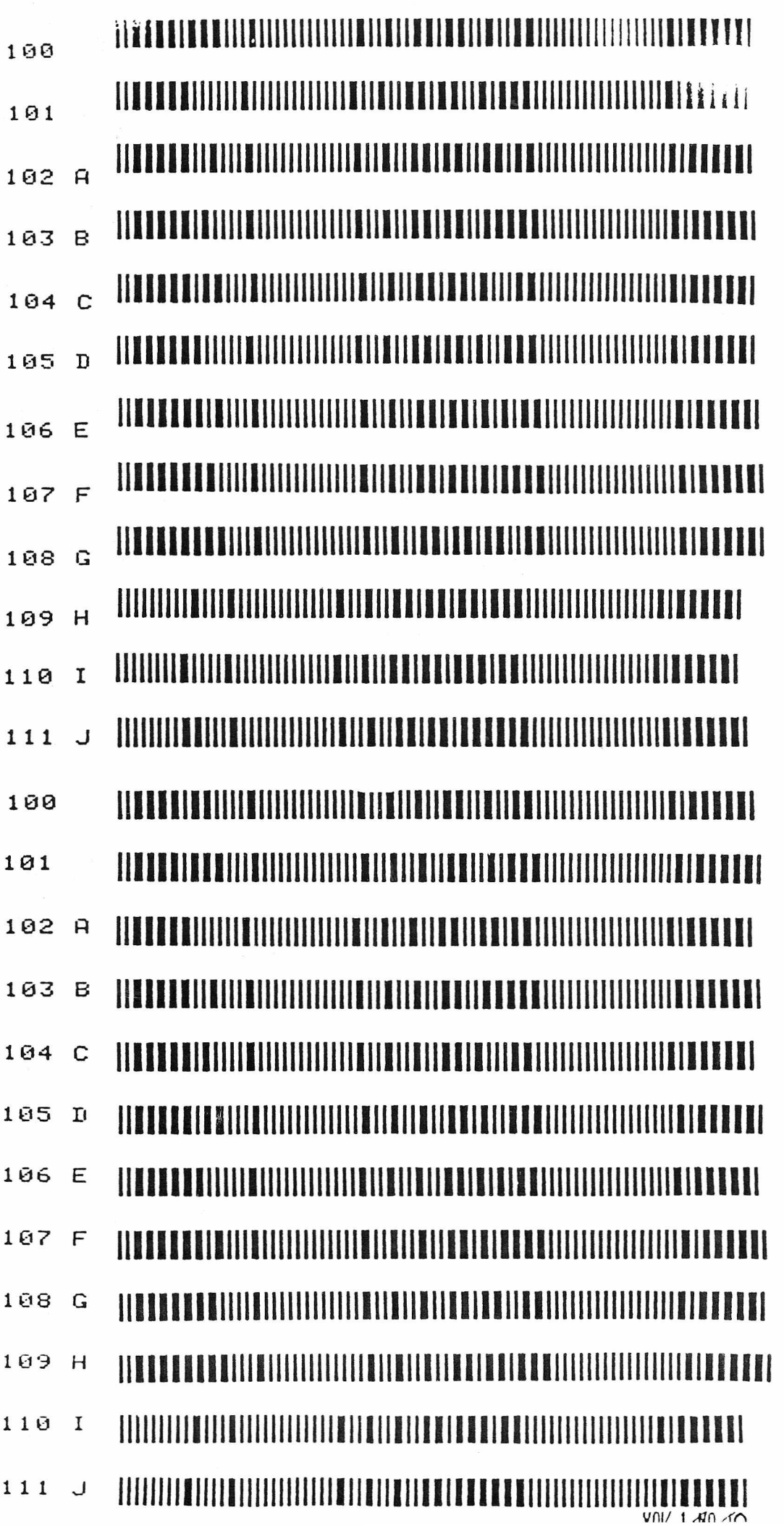

 $\overline{cz}$ <sup>33</sup>

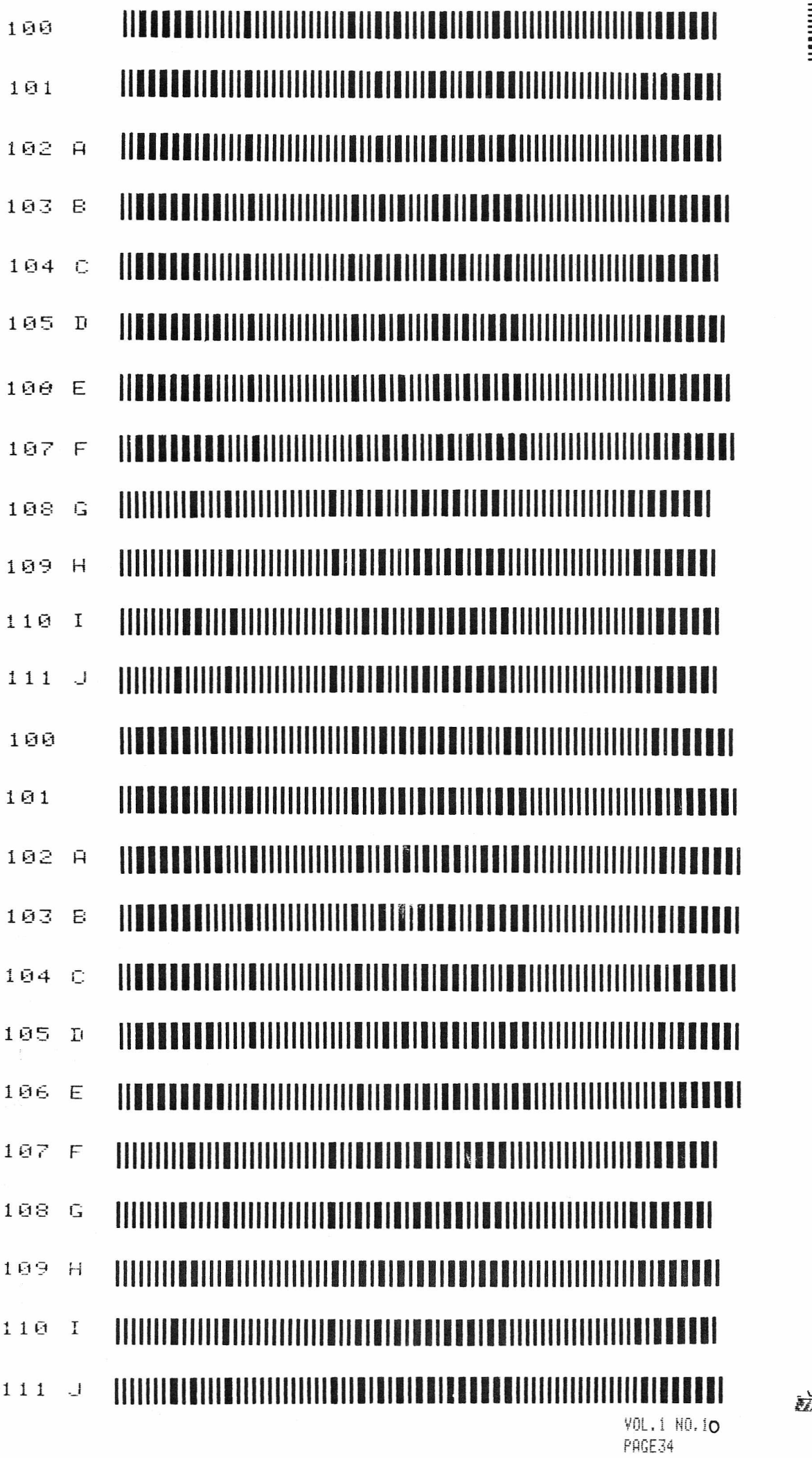

FÈ a

片の

 $\frac{1}{2} \left( \frac{1}{2} \right)$ 

 $\bar{\Gamma}$  ).

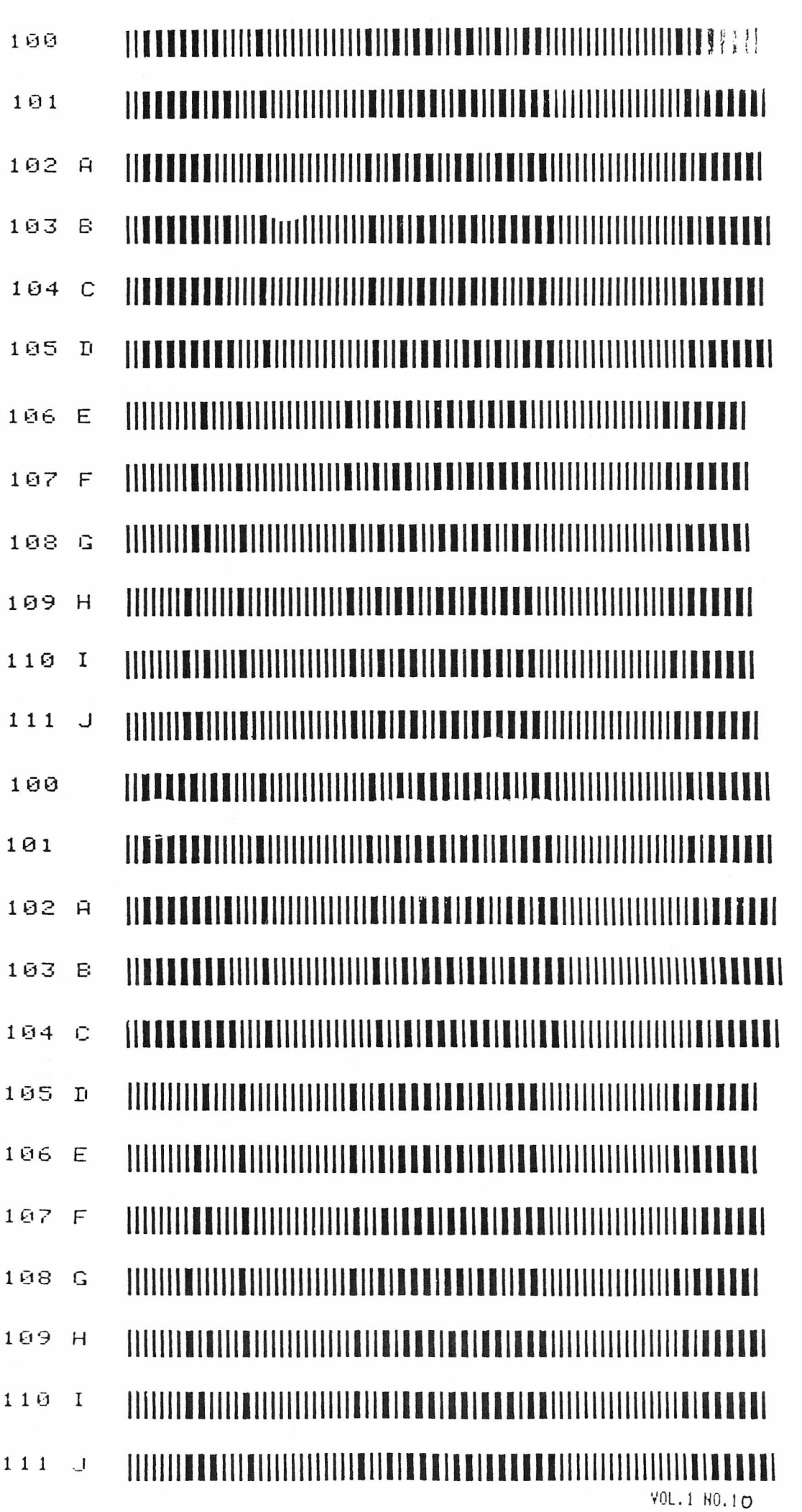

 $rac{35}{5}$ 

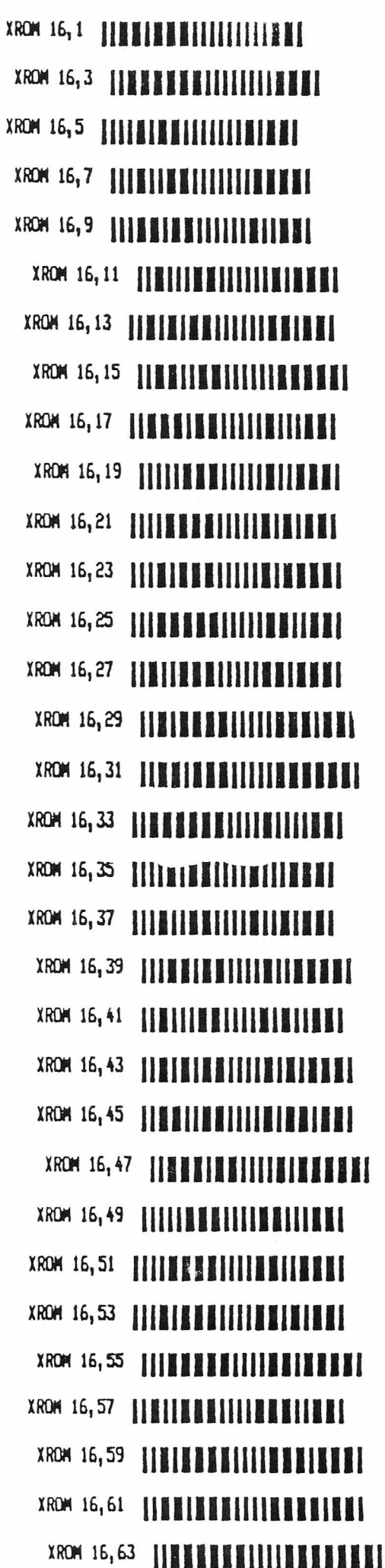

XROM 16, 18 ||**||||||||||||||||||||**| XROM 16,22 |||||||||||||||||||||||| 

 $\frac{1}{2}$ 

 $XROM 17, 1$  **INIBINALIZER** XROM 17,5 IIIEEIKHIIIEIIIEEEHI 

 $\ldots$  and  $\ldots$  could brilling the second  $\ldots$  and  $\ldots$   $\ldots$ 

 $XROM 17, 8$  **iiiina aiiiiiiiiiiii** XROM 17,2 IIIIMMENIIIIIIIIIIIIII XROM 17,22 |||||||||||||||||||||||| XRON 17, 36 |||**|||||||||||||||||||||**| XROM 17, 48 ||||||||||||||||||||||||| XROM 17,52 ||||||||||||||||||||||||| XRON 17,56 || I E I I E E I I I E E E I I I E E XRON 17,62 ||||||||||||||||||||||||||

**YOL.1 NO.1 O** 

**U23** 

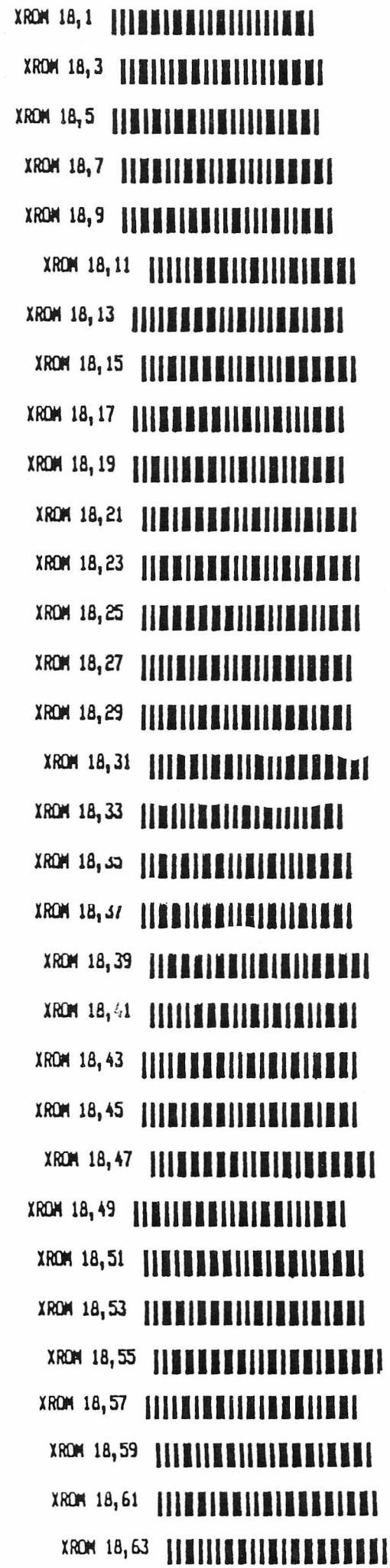

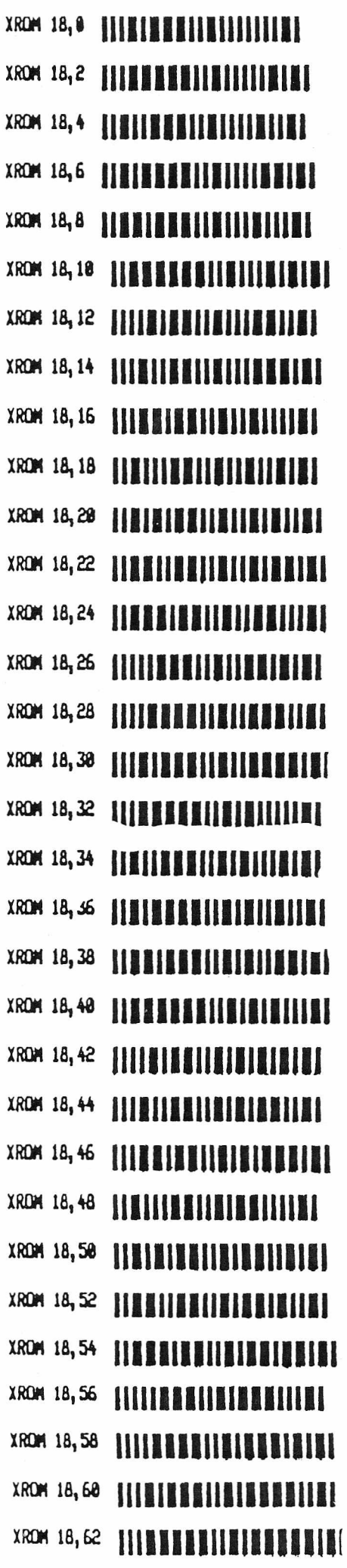

 $V(1)$  1 NO 10

**ERS** 

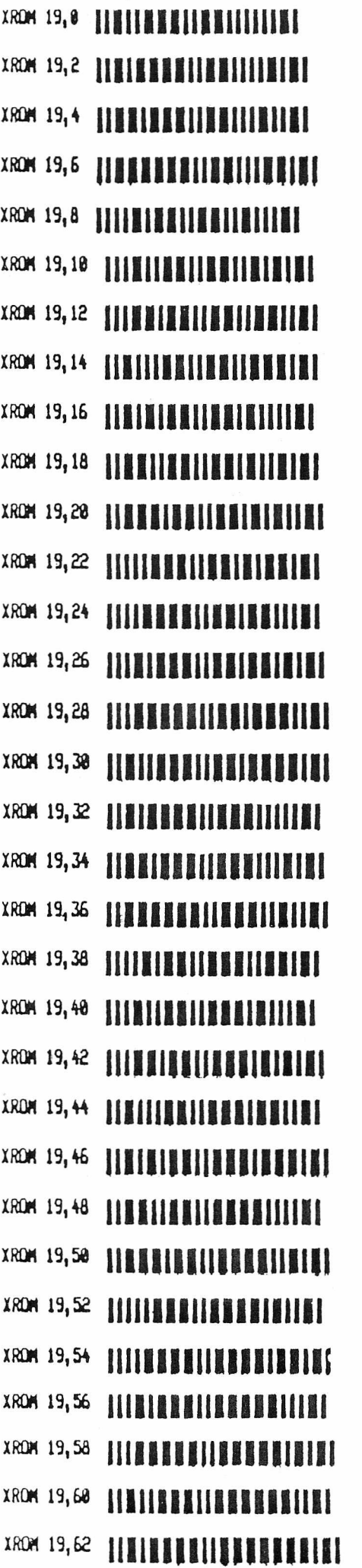

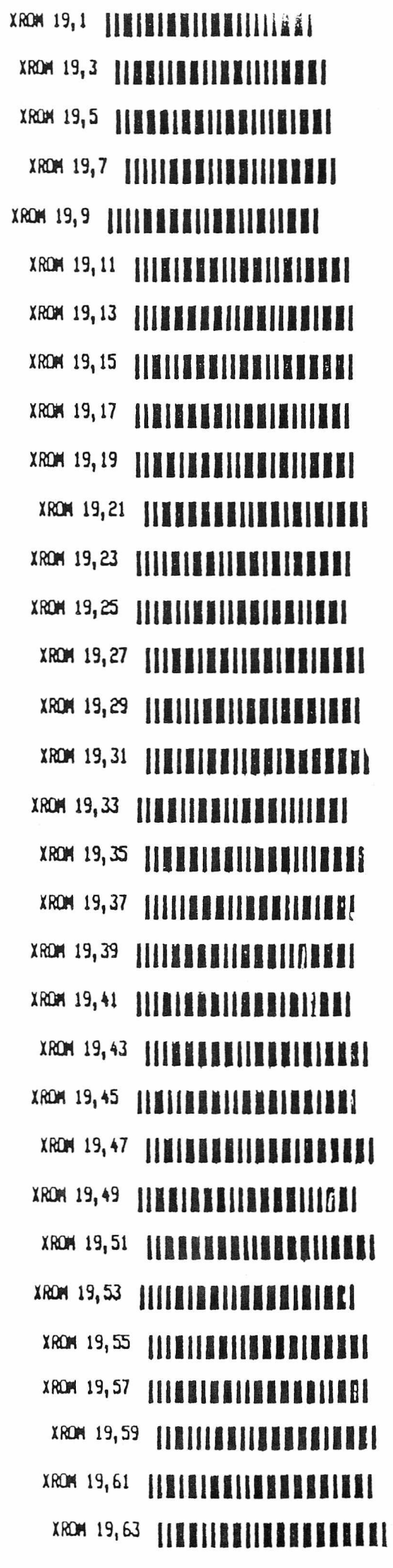

PPC PARIS CHAPTER Association regie par la loi de 1901, enregistre a Paris Ie 2 decembre 1982 sous Ie numero *82/3240*

### Bulletin d'adhesion

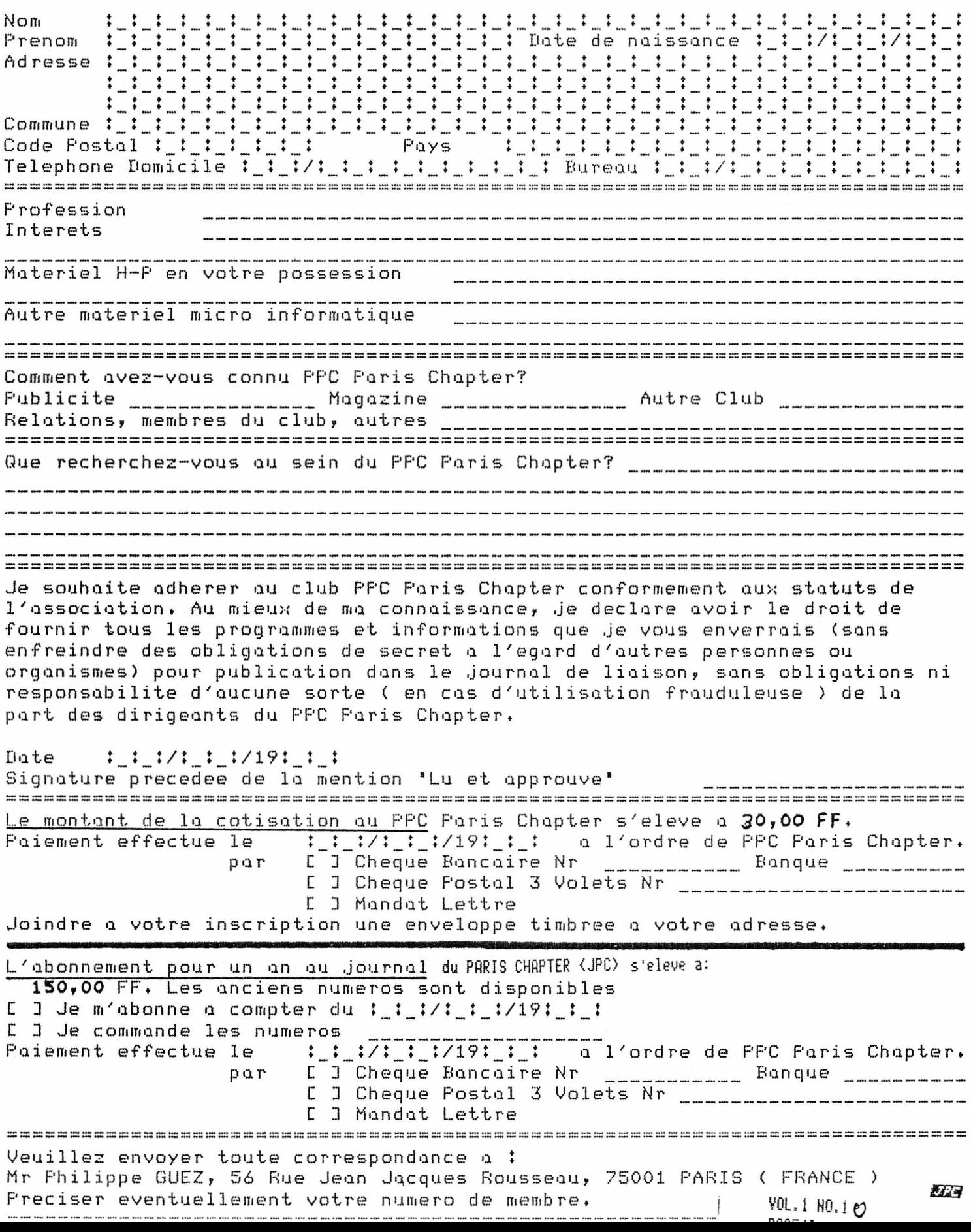